#### **Міністерство освіти і науки України Тернопільський національний технічний університет імені Івана Пулюя**

факультет прикладних інформаційних технологій та електроінженерії

(повна назва факультету )

кафедра радіотехнічних систем

(повна назва кафедри)

# **КВАЛІФІКАЦІЙНА РОБОТА**

на здобуття освітнього ступеня

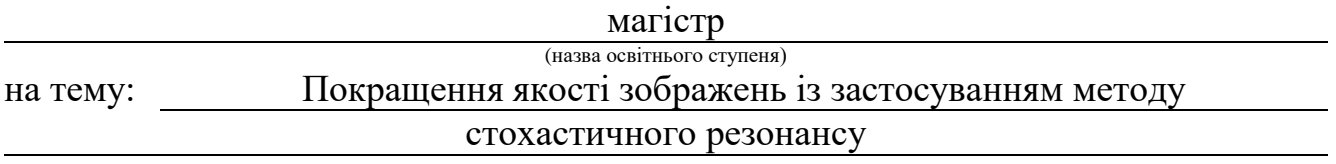

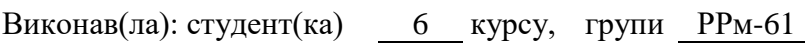

спеціальності 172 Телекомунікації та радіотехніка

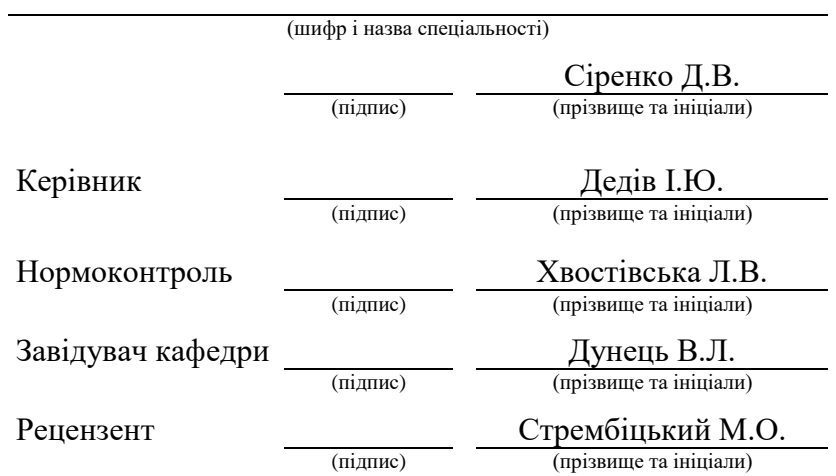

Тернопіль 2021

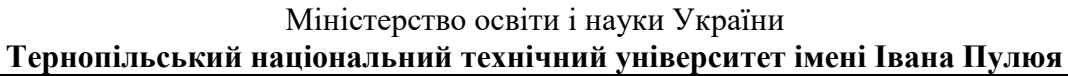

Факультет прикладних інформаційних технологій та електроінженерії

Кафедра радіотехнічних систем

(повна назва факультету)

(повна назва кафедри)

### ЗАТВЕРДЖУЮ

Завідувач кафедри

Дунець В.Л. (підпис) (прізвище та ініціали)

« » 2021 р.

# **З А В Д А Н Н Я НА КВАЛІФІКАЦІЙНУ РОБОТУ**

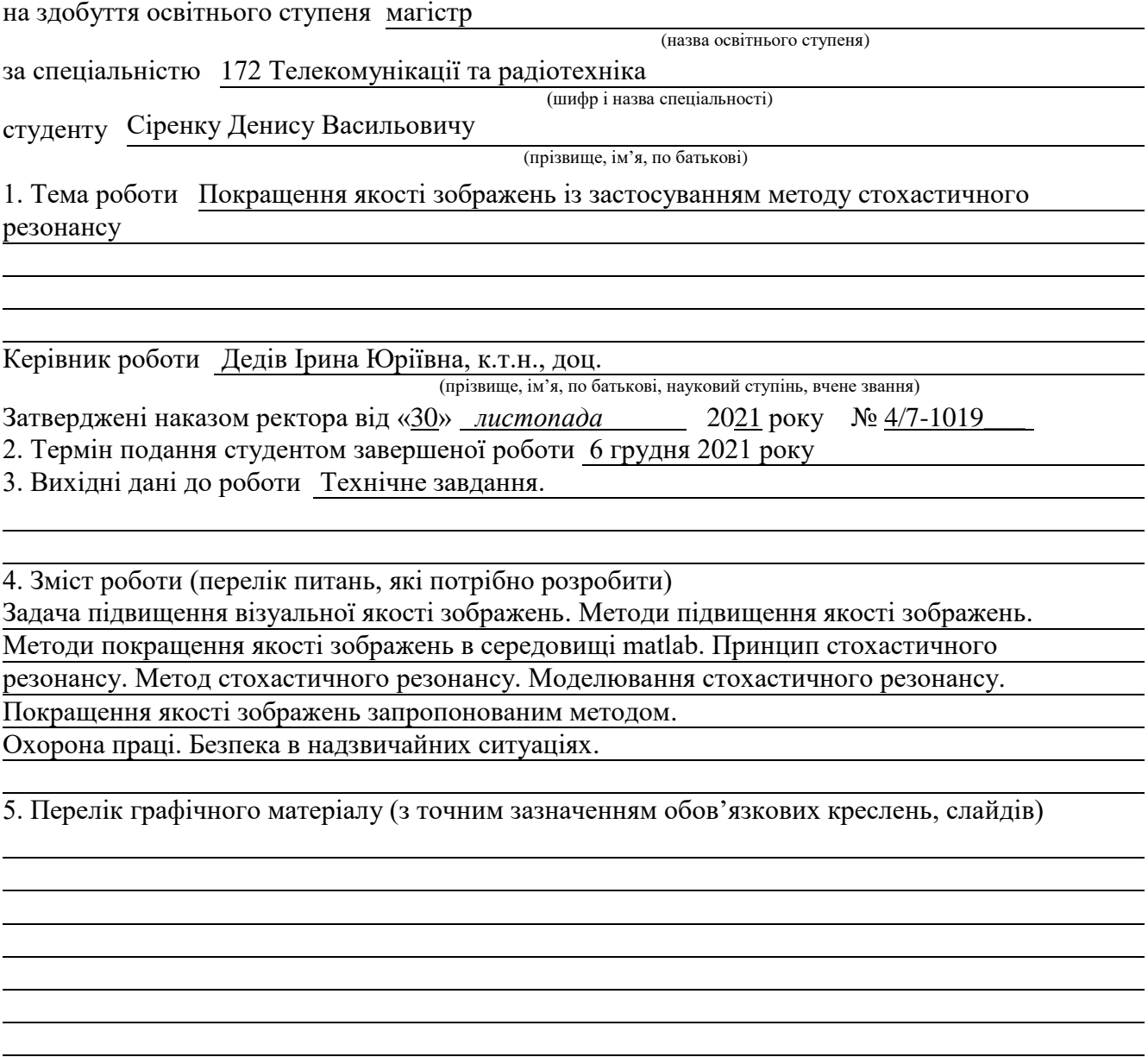

# 6. Консультанти розділів роботи

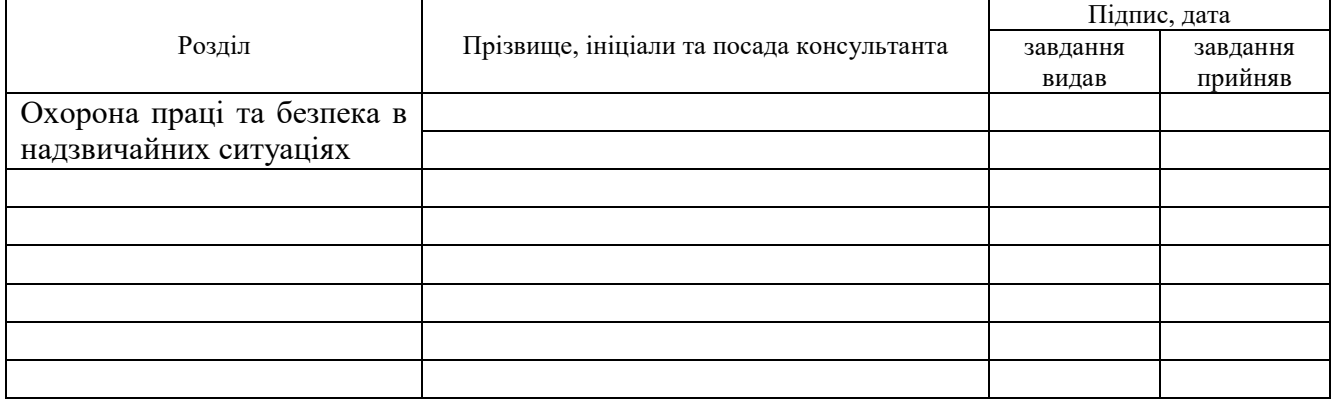

#### 7. Дата видачі завдання

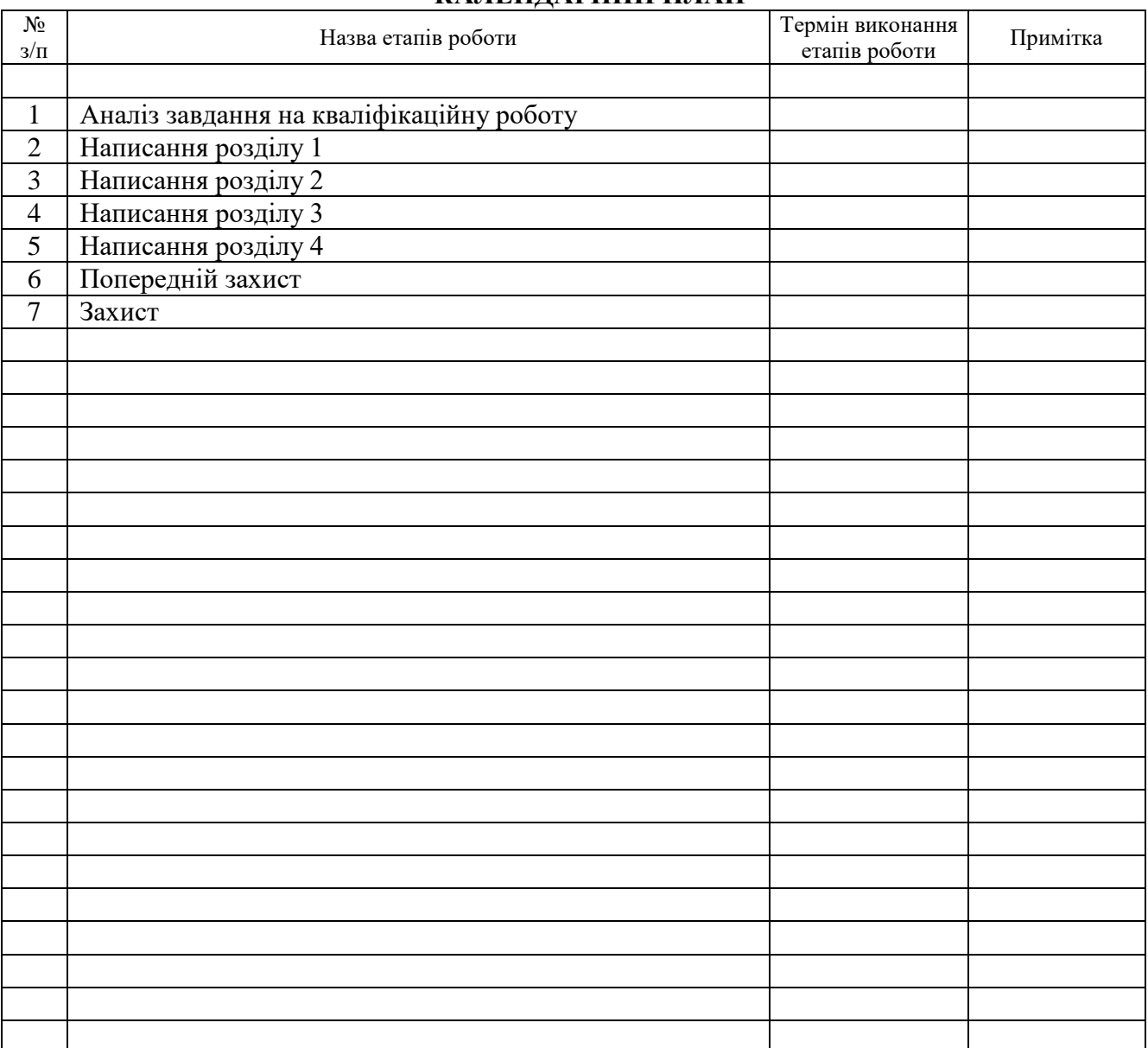

**КАЛЕНДАРНИЙ ПЛАН**

Студент Сіренко Денис Васильович

(підпис) (прізвище та ініціали)

Керівник роботи Дедів Ірина Юріївна

(підпис) (прізвище та ініціали)

#### АНОТАЦІЯ

Покращення якості зображень із застосуванням методу стохастичного резонансу // Кваліфікаційна робота магістра // Сіренко Денис Васильович // ТНТУ, ФПТ, група РРм-61 // Тернопіль, 2021.

### Ключові слова: ЗОБРАЖЕННЯ, ОБРОБКА, ЯКІСТЬ, РЕЗОНАНС.

В кваліфікаційній роботі магістра розглянуто питання покращення якості зображень на основі стохастичного резонансу. Проаналізовано необхідність покращення якості ослаблених зображень для підвищення рівня їхнього візуального сприйняття людиною. Проаналізовано відомі методи покращення зображень, зокрема контрастування, фільтрацію, колірні перетворення. Встановлено, що методи працюють у випадках, коли початкова якість зображень є високою. Проаналізовано суть та можливості застосування стохастичного резонансу до покращення візуальної якості зображень. Встановлено, що застосування методу стохастичного резонансу забезпечує підсилення (або збільшення інформації) під дією оптимального рівня шуму.

#### ANNOTATION

Improving image quality using the stochastic resonance method // Master's qualification work // Sirenko D.V. // TNTU, FPT, group RRm-61 // Ternopil, 2021.

### Key words: IMAGE, PROCESSING, QUALITY, RESONANCE.

In the qualification work of the master the issue of improving the quality of images using the method of stochastic resonance is considered. The need to improve the quality of attenuated images to increase the level of their visual perception by humans is analyzed. Known methods of image enhancement, including contrast, filtering, color transformations, are analyzed. It is established that the methods work in cases where the initial image quality is high. The essence and possibilities of applying stochastic resonance to improve the visual quality of images are analyzed. It is established that the application of the stochastic resonance method provides amplification (or increase of information) under the action of the optimal noise level.

# ЗМІСТ

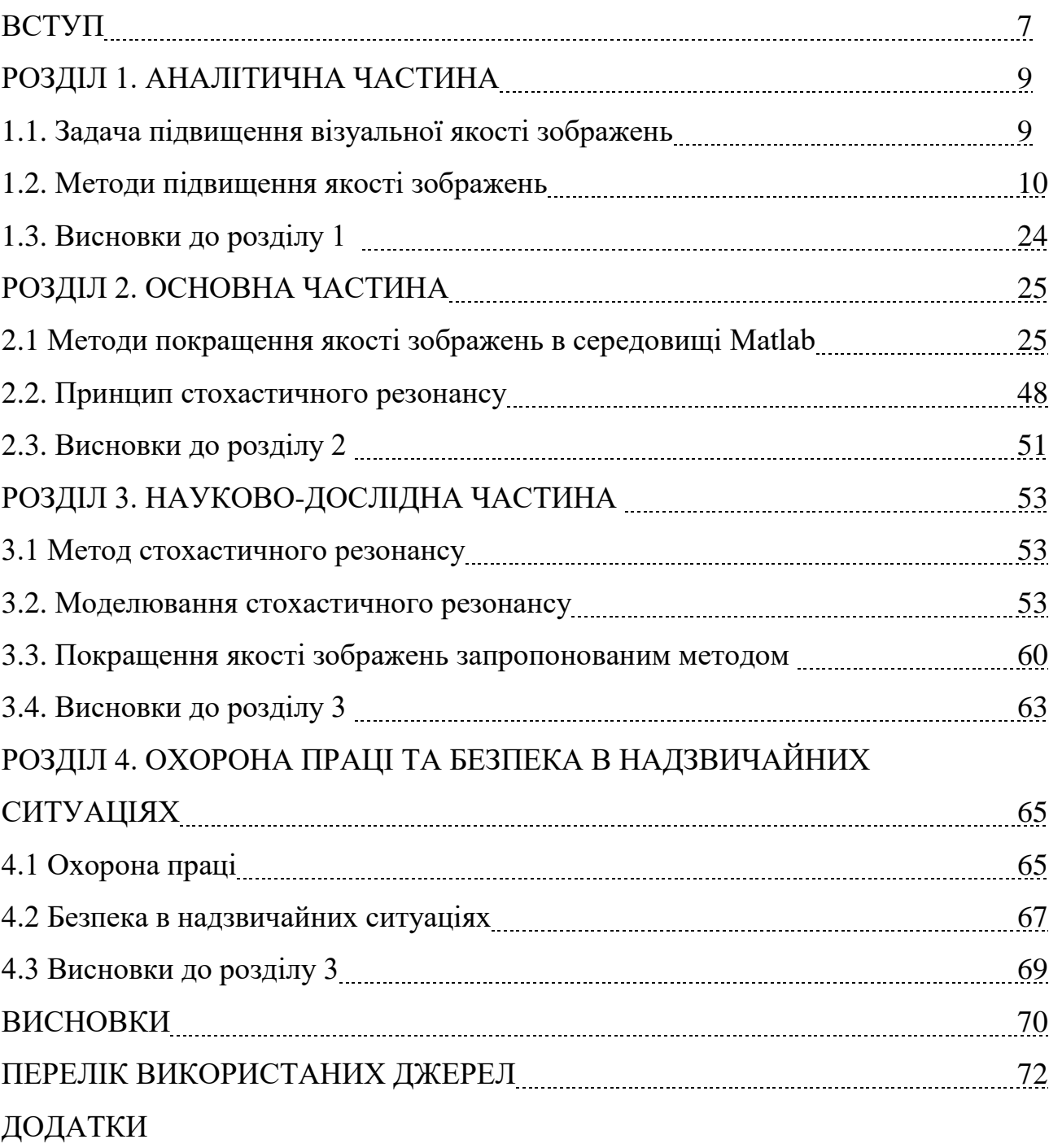

#### ВСТУП

**Актуальність роботи.** Поширеною в області оброблення, перетворення та зберігання даних є задача цифрового оброблення зображень для їх зберігання, передачі та подання в автономних системах машинного зору з однієї сторони та для підвищення якості зображень з метою покращення їх візуального сприйняття людиною. При цьому, актуальною сьогодні є друга група задач, оскільки при прийомі та передачі зображень, їхньому кодуванні/декодуванні часто погіршується якість візуального сприйняття, а також зростає кількість людей із вадами зору та порушеннями об'єктивного зорового сприйняття.

Суть підвищення якості зображень полягає в такій їхній обробці, щоб результат виявився більш відповідним з точки зору візуального сприйняття людиною. При цьому різні підходи до покращення якості зображень можна умовно розділити на просторове опрацювання та частотне опрацювання. Перспективними також є методи покращення якості зображень у вигляді комбінації різних підходів цих двох груп. Варто зазначити, що загальної та єдиної теорії покращення якості зображень немає. Метою обробки зображень, які призначені для безпосереднього спостереження людиною, є підвищення візуальної інтерпретації. Однак, візуальне оцінювання якості зображення людиною є суб'єктивним процесом, який буде індивідуальним для кожної окремо взятої людини і визначатиметься її індивідуальними особливостями зорового сприйняття. Коли ж обробка зображення виконується для задач машинного сприйняття, завдання оцінювання якості отриманого результату обробки стає об'єктивним із можливістю застосування значної кількості об'єктивних методів.

В дослідженнях проводиться розроблення методу покращення зображень для кращого візуального їхнього сприйняття людиною на основі застосування ефекту стохастичного резонансу, що полягає в підсиленні або збільшенні кількості інформації, що міститься в ослабленному чи зашумленному зображенні при дії на нього оптимального рівня шуму.

**Мета і завдання дослідження.** Розроблення методу покращення зображень для кращого візуального їхнього сприйняття людиною. Задачі:

- аналіз стану досліджень;

- аналіз методів опрацювання зображень;

- аналіз можливостей методу стохастичного резонансу;

- опрацювання зображень методом стохастичного резонансу.

*Об'єкт дослідження:* процес покращення зображень для кращого візуального їхнього сприйняття людиною.

*Предмет дослідження:* методи покращення візуальної якості зображень.

**Практичне значення отриманих результатів.** Розроблення ефективних методів відновлення пошкоджених зображень.

**Наукова новизна.** Показано ефективність від застосування методу стохастичного резонансу для підвищення візуального сприйняття сображень.

**Апробація результатів дослідження.** Участь в IХ науково-технічній конференції «Інформаційні моделі, системи та технології» (м. Тернопіль, 2021 р.).

# РОЗДІЛ 1 АНАЛІТИЧНА ЧАСТИНА

1.1 Задача підвищення візуальної якості зображень

Велика кількість інформаційних систем використовує подання оригінальних та оброблених зображень що виводяться на екран для використання спостерігачем. Процедура надання такої презентації називається рендерингом. Бажано використовувати обробку, щоб зображення мало достатню для сприйняття людиною якість і було б максимально комфортним. Часто буває корисно підкреслити, посилити деякі особливості зображення для покращення її суб'єктивного сприйняття.

Суть поелементної обробки зображення полягає в наступному. Нехай буде  $x(i, j) = x_{i,j}$ ,  $y(i, j) = y_{i,j}$  - значення яскравості оригіналу та отримані після обробки зображення відповідно в точці кадру з декартовими координатами.

Поелементна обробка показує функціональну однозначну залежність між цією яскравістю

$$
y_{i,j} = f_{i,j}(x_{i,j}),
$$
\n(1.1)

що дозволяє визначити значення вихідного добутку за значенням початкового сигналу. У загальному випадку, як враховано в цьому виразі, тип або параметри функції  $f_{i,j}(\cdot)$ , опису обробки, залежать від поточних координат. До того ж обробка нерівномірна. Однак більшість процедур, які використовуються на практиці, використовують обробку однорідних елементів. При цьому індекси *i* та *j* у виразі (1.1) можуть бути відсутніми. У цьому випадку співвідношення між яскравістю вихідного та обробленого зображення описується функцією:

$$
y = f(x),\tag{1.2}
$$

однаково для всіх точок.

Проведемо аналіз найпоширеніших процедур поелементної обробки.

1.2 Методи підвищення якості зображень

Завдання контрастування – покращити відповідність динамічного діапазону зображення та відображуваного його екрану. Коли для цифрового представлення кожного зразка зображення виділено 1 байт (8 біт) пам'яті, то вхідні або вихідні сигнали мають значення з 256 можливих. Найчастіше робочий діапазон становить 0 ... 255. Нехай мінімальна і максимальна яскравість вихідного зображення дорівнюють *xmin* і *xmax* відповідно. Зображення є непридатним, неякісним, якщо ці значення перевищують деякі граничні. Приклад такого невдалого представлення наведено на рис. 2.1.а, де діапазон яскравості має межі  $x_{\text{min}} = 180$ ,  $x_{\text{max}} = 240$ 

При лінійному контрастуванні використовується лінійне поелементне перетворення форми:

$$
y = a \cdot x + b,\tag{1.3}
$$

Розв'язавши вирази:

$$
\begin{cases} y_{\min} = a \cdot x_{\min} + b \\ y_{\max} = a \cdot x_{\max} + b \end{cases}
$$

можна отримати вираз:

$$
y = \frac{x - x_{\min}}{x_{\max} - x_{\min}} (y_{\max} - y_{\min}) + y_{\min}.
$$

Результат лінійного контрастування вихідного зображення представленого на рис. 1.1, а, наведений на рис.1.1, б при *ymin=*0 і *ymax*=255.

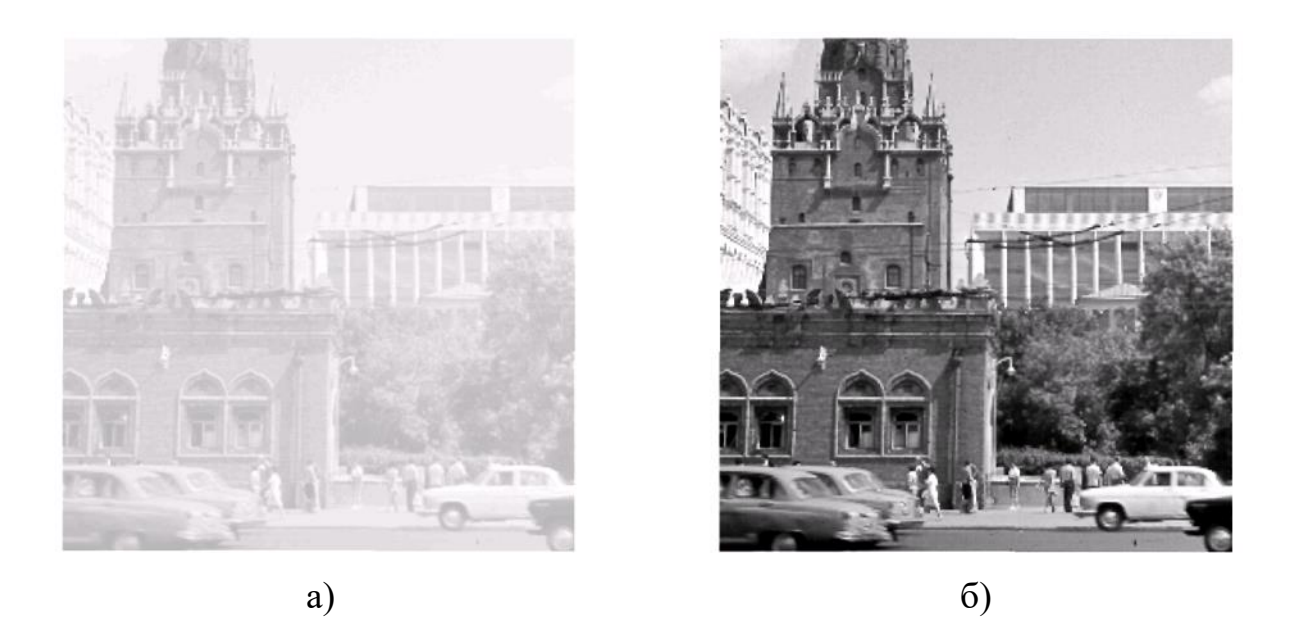

Рис. 1.1. Приклад лінійного контрастування

Порівняння двох зображень показує покращення якості візуального сприйняття отриманого зображення. Таке покращення відбувається за рахунок використання повного динамічного діапазону екрану після контрастування, якого немає на вихідному зображенні.

Соляризація зображення. При такому виді обробки перетворення (1.2) має вигляд:

$$
y = k \cdot x \cdot (x_{\text{max}} - x),
$$

де  $x_{\text{max}}$ - максимальне значення вихідного сигналу, а k є константою. Функція, що описує це перетворення, є квадратичною параболою; її графік для *k* = 1 наведено на рис. 1.2. При  $y_{\text{max}} = x_{\text{max}}$  динамічні діапазони зображень збігаються, чого можна досягти за допомогою  $k = 4/x_{\text{max}}$ . Іншим способом нормалізації ДД є використання одного з методів контрастування, наприклад, лінійного контрастування, описаного вище.

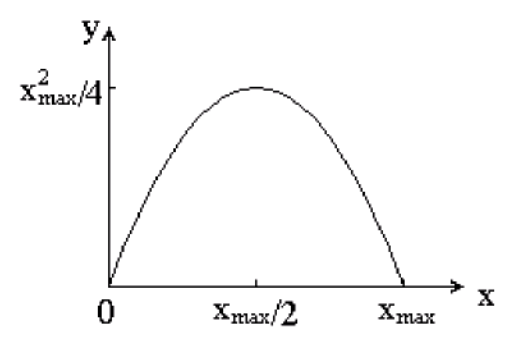

Рис. 1.2. Функція соляризації

Як випливає з рис. 1.2, суть солярізації полягає в тому, що ділянки вихідного зображення, які мають рівень білого або близький, після опрацювання стають чорного рівня. При цьому рівень чорного та ділянки, які його мають на вихідному зображенні, зберігаються. З іншого боку, рівень білого на виході набувається ділянками, що є сірими на вході. Приклад застосування солярізації наведений на рис. 1.3.

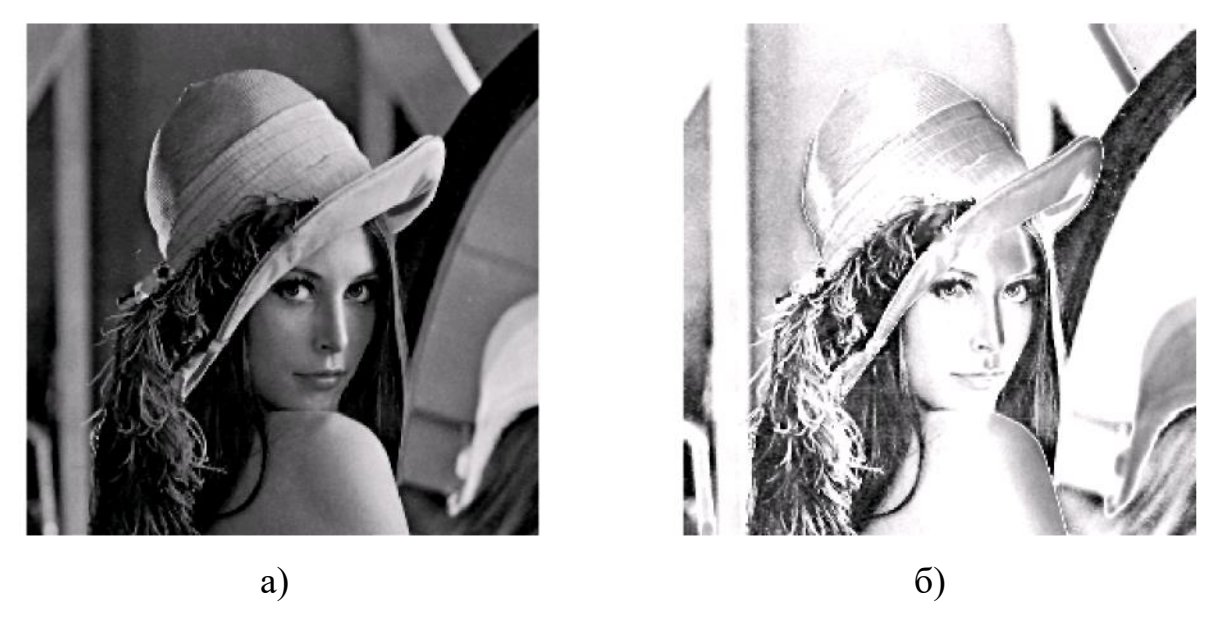

Рис. 1.3. Приклад соляризації

На рис. 1.3, а показано вихідне зображення, а на рис. 1.3, б – результат його солярізації. На другому етапі обробки тут застосовували лінійне контрастування з  $y_{\text{min}} = 0$  *i*  $y_{\text{max}} = 255$ . Обробка призводить до покращення чіткості деталей зображення: покращення зображення очей, збільшення контрасту на переході «обличчя-волосся» тощо.

Препарування зображення

Препарування (підготовка) — це група поелементних перетворень зображень. Характеристики деяких типів підготовки наведено на рисунку 1.4. Розглянемо окремі перетворення.

Порогове перетворення (рис. 1.4, а) перетворює зображення у відтінках сірого, що містить усі рівні яскравості, у бінарне зображення, точки якого мають яскравість *y* = 0 або *y* = max. Така операція, що іноді називається бінаризацією або двійковим квантуванням, може бути корисною, коли контури об'єктів, присутніх на зображенні, важливі для спостерігача, а деталі, що містяться в об'єктах або на фоні, неважливі. Важливим при цьому є визначення порогу, порівняння з яким яскравості вихідного зображення дає можливість

оцінювання поелементних значень отриманого зображення. Найбільш виправданим для математичного опису зображення є застосування теорії ймовірності. У цьому випадку визначення найкращого порогу є статистичною задачею.

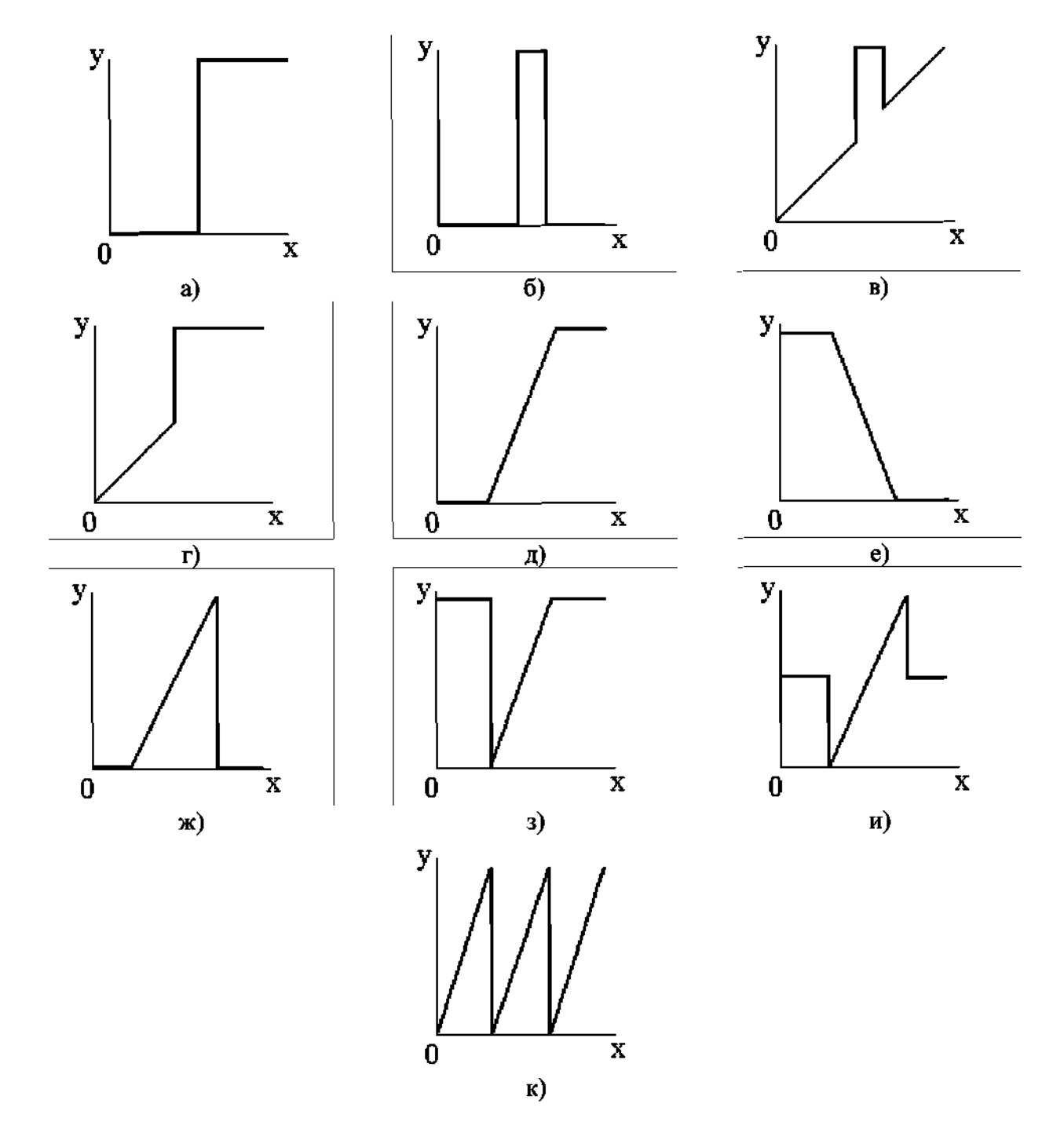

Рис. 1.4. Приклади перетворень, використаних при препаруванні

Значна увага приділяється статистичному підходу до обробки зображень, у тому числі при розв'язанні задачі поділу точок зображення на два класи – так званої бінарної сегментації.

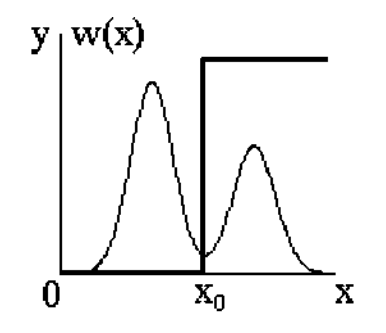

Рис. 1.5. До вибору порога бінарного квантування

Іноді при обробці використовуються зображення, що зберігаються як напівтонові, але за змістом мало відрізняються від бінарних. Щільність ймовірності *w(x)* розподілу яскравості включатиме 2 піки, що добре розділяються. Використавши бінарне зображення замість початкового можна вирішити дві основні задачі: підвищення візуального сприйняття та зменшення необхідної пам'яті для зберігання зображення, оскільки бінарний апарат передбачає використання одного біта пам'яті, тоді як напівтонове зображення для вирішення того ж завдання при найбільш часто застосовуваному форматі представлення - 8 біт.

Сенс інших перетворень, представлених на рис.1.4, легко зрозуміти, розглядаючи їх характеристики. Наприклад, перетворення рис.1.4, б проводить обмеження яскравості зображення.

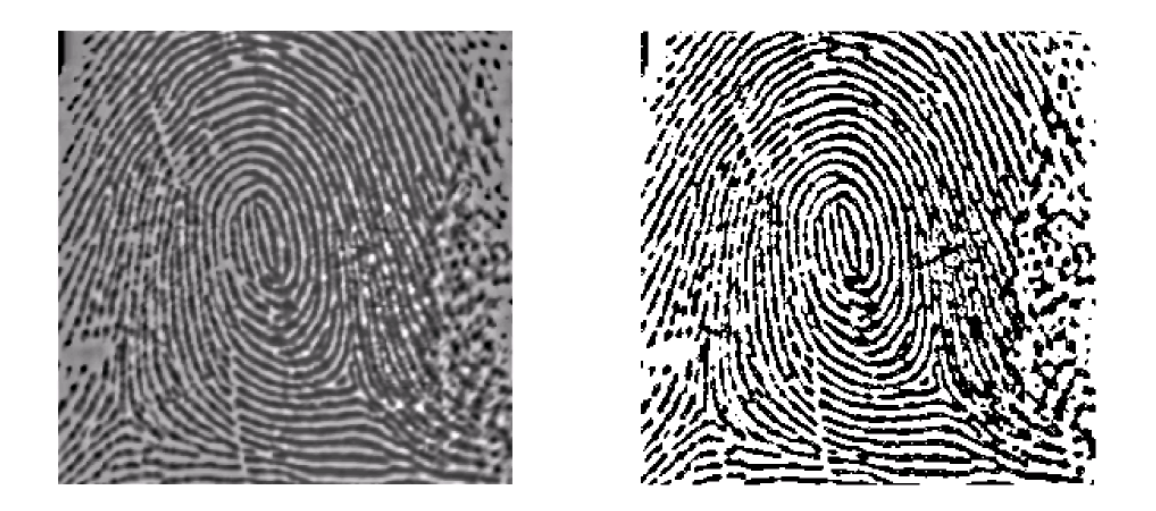

Рис. 1.6. Приклад бінаризації зображення

Трансформація, показана на Рис. 1.4, ж, також дозволяє збільшити деталізацію спостережуваного зображення у вибраному діапазоні яскравості з всім динамічним діапазоном. По суті, це перетворення є лінійним контрастом, застосованим до вибраного діапазону вхідного зображення. Як і в попередній версії, області за межами цього діапазону утворюють чорний фон після підготовки.

Іноді чіткість зображення підвищують шляхом застосування перетворення пилкоподібного контрастного типу (рис. 1.4, к). У цьому випадку різні діапазони яскравості одночасно піддаються локальному контрастуванню яскравості. Однак слід мати на увазі, що це перетворення супроводжується появою помилкових контурів на отриманому препараті.

На рисунку 1.7 наведено результати експерименту, в якому до аерофотознімку земельної ділянки (рисунок 1.7, а) були застосовані трансформації типу порогового (рисунок 1.7, б) та пилкоподібного контрастування (рисунок 1.7, в). Перший веде до виявлення меж окремих ділянок, створюючи загальне цілісне уявлення про спостережувану сцену. Другий, навпаки, дає можливість спостерігати дрібні деталі на всіх ділянках

зображення. Поєднання цих двох можливостей може бути корисним для спостерігача.

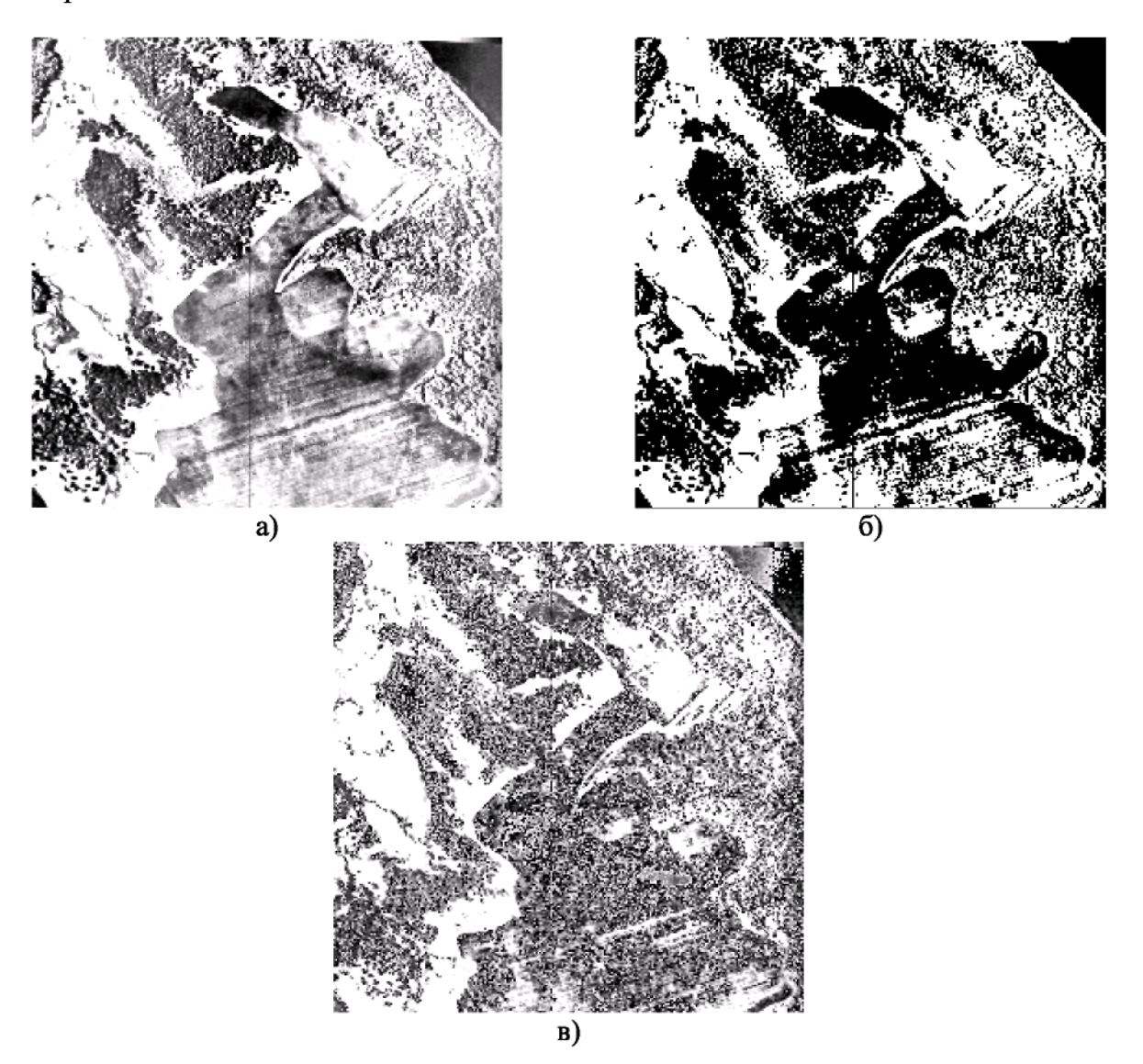

Рис. 1.7. Приклади підготовки зображень

Перетворення гістограм, еквалізація (вирівнювання)

При всіх поелементних перетвореннях закон розподілу ймовірностей, який описує зображення, змінюється. Проаналізуємо таку зміну.

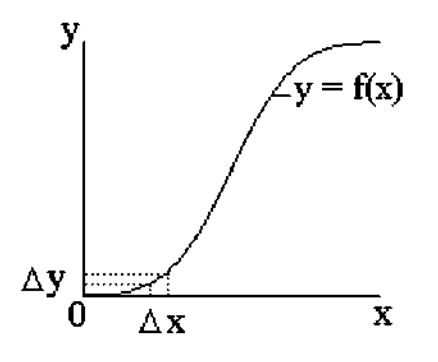

Рис. 1.8. Нелінійне перетворення випадкової величини

Нехай ВВ х підпорядковується щільності ймовірності <sup>w</sup>x<sup>(x)</sup>. Нехай ∆х діапазон значень ВВ x, а *∆y* інтервал отриманої ВВ y.

Попадання величини x в інтервал *∆х* тягне за собою попадання величини в інтервал *∆y*, що означає ймовірнісну тотожність таких подій. Враховуючи невеликість обох інтервалів, можна записати наближену рівність:

$$
w_x(x)|\Delta x| \approx w_y(y)|\Delta y|,
$$

Обчислюючи звідси щільність ймовірності перетвореної величини, підставляючи замість *х* його вираз через зворотну функцію і виконуючи граничний перехід при *∆х*→0 ( і, відповідно, *∆y*→0), отримуємо

$$
w_{y}(y) = w_{x}(\varphi(y)) \cdot \left| \frac{d\varphi(y)}{dy} \right|.
$$
 (1.4)

Цей вираз дозволяє розрахувати щільність ймовірності результату перетворення, яка, як видно з нього, не збігається з аналогічною для ВВ. Істотний вплив на щільність  $w_y(y)$  виконує перетворення, оскільки (1.4) містить її обернену функцію та її похідну.

Відношення дещо ускладнюються, якщо перетворення описується неоднозначною функцією. Прикладом такої складнішої характеристики є пиловидна характеристика на рис. 1.4, к. Однак загалом сенс імовірнісних перетворень у цьому випадку не змінюється.

Очевидно, що для жодного з поелементних перетворень щільність ймовірності вихідного добутку не збігатиметься з щільністю ймовірності вихідного зображення (крім, звичайно, тривіального перетворення *y = f (x) ≡x*). Легко переконатися, що форма щільності ймовірності зберігається у випадку лінійного контрастування, однак у загальному випадку параметри щільності ймовірності трансформованого зображення змінюються.

Безпосереднім завданням аналізу є визначення імовірнісних характеристик зображень, які пройшли нелінійну обробку. При вирішенні практичних задач обробки зображень можна поставити обернену задачу: відповідно до відомого виду щільності ймовірності  $W_x(x)$  та бажаного вигляду визначити необхідне перетворення *y = f (x)*, якому слід піддати вихідне зображення. У практиці цифрової обробки зображень перетворення зображення до рівноймовірного розподілу часто призводить до корисного результату. В цьому випадку

$$
w_{y}(y) = \begin{cases} 1/(y_{\text{max}} - y_{\text{min}}), & \text{npu } y_{\text{min}} \le y \le y_{\text{max}}, \\ 0, & (1.5) \end{cases}
$$

де  $y_{\text{min}}$  i  $y_{\text{max}}$  - найменша та найбільша яскравість отриманого зображення. Обчислимо характеристики перетворювача, що вирішує це завдання. Нехай x і y пов'язані функцією (1.2), і  $F_x(x)$  і  $F_y(y)$  - інтегральні закони розподілу вхідної та вихідної величин. Враховуючи (1.5), знаходимо:

$$
F_{y}(y) = \int_{y_{\min}}^{y} w_{y}(y) dy = \frac{y - y_{\min}}{y_{\max} - y_{\min}}.
$$

Підставляючи цей вираз за умови ймовірнісної еквівалентності  $F_x(x) = F_y(y)$ , після простих перетворень отримуємо співвідношення

$$
y = (y_{\text{max}} - y_{\text{min}}) \cdot F_x(x) + y_{\text{min}},
$$
 (1.6)

що представляє характеристику (1.2) у задачі, що розв'язується. Відповідно до (1.6) вихідне зображення зазнає нелінійного перетворення, характеристикою якого  $\epsilon$   $F_x(x)$ . Після цього результат доводиться до заданого динамічного діапазону за допомогою операції лінійного контрастування. Аналогічно можна отримати розв'язки і для інших подібних задач. Один з них, так звана гіперболізація розподілу, передбачає зменшення щільності ймовірності перетвореного зображення до гіперболічної форми:

$$
w_{y}(y) = \begin{cases} \frac{1}{y(\ln y_{\max} - \ln y_{\min})}, npu \ y_{\max} \le y \le y_{\min}, \\ 0, \end{cases}
$$
 (1.7)

Якщо врахувати, що при проходженні світла через око вхідна яскравість є логарифмом його сітківки, то кінцева щільність ймовірності виявиться рівномірною. Зображення з щільністю ймовірності (2.7) можна отримати з допомогою засобу з характеристикою:

$$
y = y_{\min} \cdot \left(\frac{y_{\max}}{y_{\min}}\right)^{F_x(x)},
$$
\n(1.8)

Відповідно, трансформація густини ймовірності вимагає знання кумулятивного розподілу для вихідного зображення. Як правило, достовірної інформації про нього немає. Використання аналітичних наближень для розглянутих цілей також малопридатне, оскільки їх невеликі відхилення від істинних розподілів можуть призвести до істотних відмінностей результатів від необхідних. Тому перетворення розподілів проводиться в 2 етапи.

Спочатку вимірюється гістограма вихідного зображення. Для цифрового зображення, шкала сірого, наприклад, належить до цілого діапазону 0 ... 255, а гістограма має табличну форму. Кожна з них показує кількість точок у кадрі із заданою яскравістю. Розділивши всі числа в цій таблиці на кількість використаних точок зображення, отримуємо розподіли ймовірностей яскравості картинки.

На другому етапі виконується саме нелінійне перетворення (1.8). При цьому замість невідомого істинного кумулятивного розподілу використовується його оцінка на основі гістограми.

Процедури перетворення гістограми використовують до ділянок або до усього зображення. Останні можуть бути корисними при обробці складних випадкових зображень, що різняться своїми характеристиками в різних областях. У цьому випадку найкращого ефекту можна досягти, застосувавши обробку гістограми до окремих ділянок.

Використання співвідношень (1.4) - (1.8), які справедливі для зображень з безперервним розподілом яскравості, не зовсім коректне для цифрових зображень.

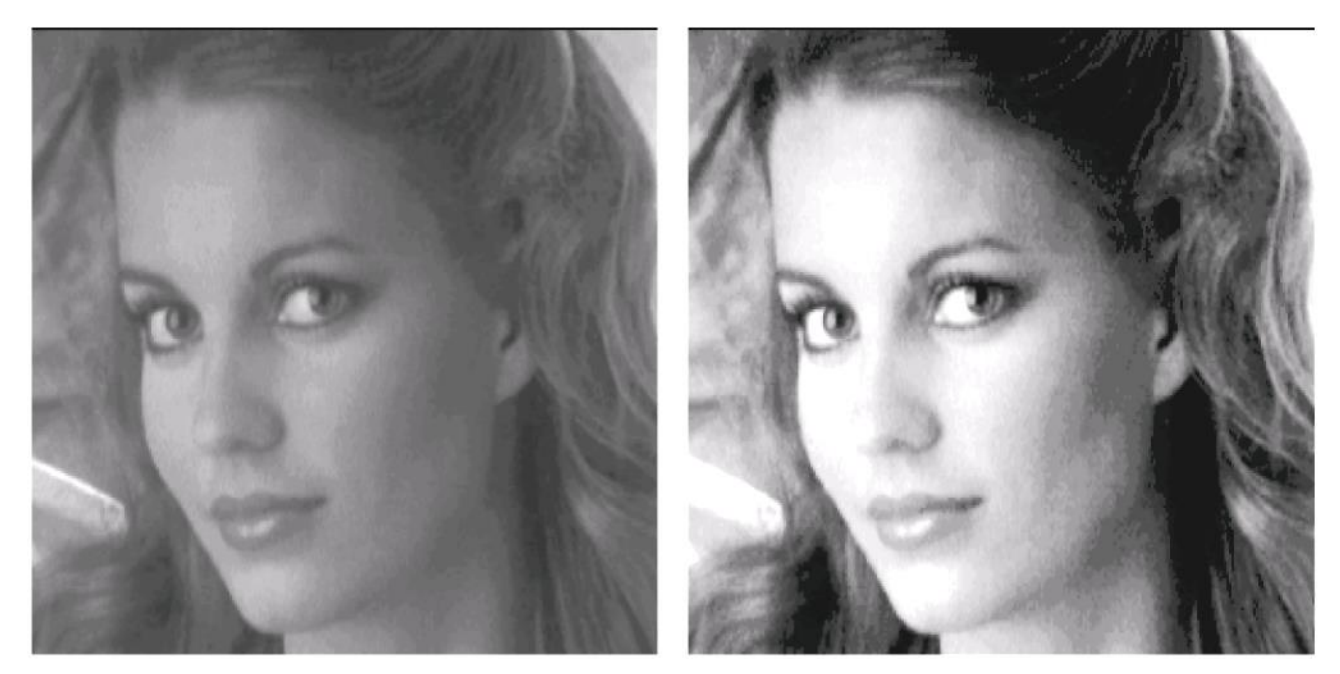

а) вихідне зображення б) оброблене зображення Рис. 1.9. Приклад вирівнювання зображення

На рисунку 1.9 наведено приклад вирівнювання, виконаного згідно з описаною методикою. Характерною особливістю багатьох зображень, отриманих у реальних системах зображення, є значна частка темних ділянок і відносно невелика кількість ділянок з високою яскравістю. Вирівнювання призначене для корекції зображення шляхом вирівнювання інтегральних площ областей з різною яскравістю. Порівнюючи вихідне (рис. 1.9, а) та отримане (рис. 1.9, б) зображеня видно зміну розподілу яскравості, що відбувається під час обробки, призводить до поліпшення зорового сприйняття.

При поелементних перетвореннях зображень обчислення за формулою (1.2) необхідно провести для всіх точок вихідного зображення. Навіть при не дуже трудомістких розрахунках, відповідно до використовуваного типу перетворення, обрахунки, які виконує комп'ютер, можуть виявитися значними. У тих же задачах, де *f (x)* в (1.8) визначає обчислювальну складність (операції множення, ділення, обчислення тригонометричних виразів, степеня та інших функцій), використання такого способу зміни яскравості виявляєтся в загальному неприпустимим. Від цих недоліків позбавляється табличний метод, який набув поширення в практиці цифрової обробки зображень.

За табличного методу створюється таблиця функції *y = f (x)*, загальний вигляд якої наведено в таблиці 1.1.

Табл. 1.1. Табличне визначення функції *y = f (x)*

| --<br>∼    | $\mathfrak{X}_1$ | $x_1$ |  |  | $\tilde{\phantom{a}}$<br>$n-1$ | $\sim$<br>$\mathcal{N}$ as |
|------------|------------------|-------|--|--|--------------------------------|----------------------------|
| $ y=f(x) $ | ν.<br>╯┸         | - -   |  |  | $y_{n-1}$                      | $\bullet$                  |

При обробці зображення замість розрахунків використовуються готові результати з посиланням на цю таблицю. У цьому випадку значення вхідної яскравості *x* служить для визначення номера стовпця, з якого має бути прочитано оцінки перетвореного сигналу y. Проведення такої операції в порівнянні з обчисленням значення y на кожному кроці робить обробку досить технологічно розвиненою, а її тривалість виявляється незалежною від складності перетворення.

Важливо, що якщо набір значень вхідного сигналу перевищує розмір таблиці, то коли значення x потрапляє між точками, що містяться в ній, необхідно застосувати інтерполяцію. Для цього часто використовується лінійна інтерполяція, в якій невизначена функція замінюється відрізком прямої лінії між заданими вузлами.

У той же час, якщо вихідне зображення представлене в цілочисельному записі в діапазоні 0..255, то розмір таблиці з усіма значеннями, цілком прийнятний для його зберігання. Крім того, в цьому випадку значення яскравості вихідного сигналу служить адресою, що визначає номер стовпця в таблиці. Обробка цим методом виявляється дуже зручною і швидкою.

### 1.3 Висновки до розділу 1

Велика кількість інформаційних систем використовує подання оригінальних та оброблених зображень що виводяться на екран для використання спостерігачем. Процедура надання такої презентації називається рендерингом. Бажано використовувати обробку, щоб зображення мало достатню для сприйняття людиною якість і було б максимально комфортним.

Проаналізовано принципи роботи методів підвищення якості зображень, зокрема контрастування, соляризації зображення, препарування зображення та перетворення гістограм і еквалізацію. Встановлено, що ці способи придатні для підвищення візуальної якості зображень.

# РОЗДІЛ 2 ОСНОВНА ЧАСТИНА

2.1 Методи покращення якості зображень в середовищі Matlab

2.1.1. Покращення низькоконтрастних зображень

Гістограма зображення – це графік, що показує, як часто в аналізованому зображенні I зустрічаються пікселі, яскравість яких належить i-му піддіапазону  $b_i$  діапазону яскравості Nb<sub>i</sub> (рис. 2.1).

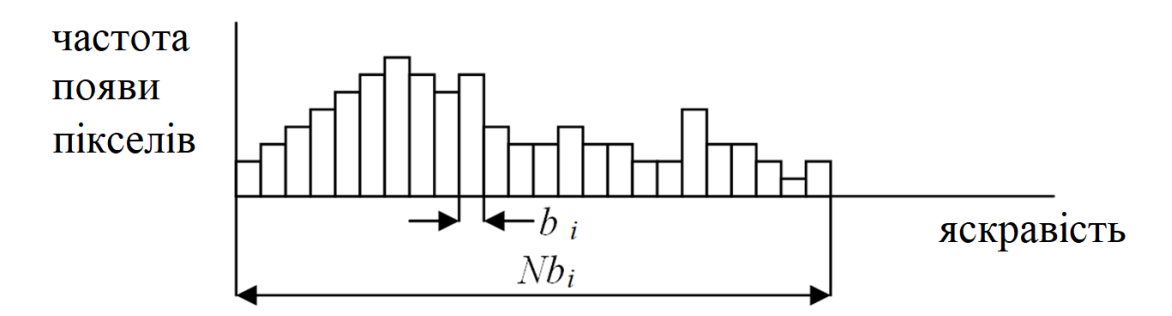

Рис. 2.1. Приклад гістограми зображення

У середовищі MatLab побудова гістограми зображення I забезпечується командою imhist (I, N), де N — кількість градацій яскравості. Якщо параметр N опущено, за замовчуванням буде значення  $N = 256$ .

Покращення зображення шляхом вирівнювання гістограми

Гістограма розподілу яскравості низькоконтрастних зображень має вигляд вузького піку. Одним із методів покращення таких зображень є «модифікація гістограми» — відповідно до цього методу зображення обробляється так, що його гістограма стає майже рівномірно розподіленою. Для числа рівнів квантування яскравості N це означає, що гістограма майже скрізь стає близькою до значення 1/N.

Таку обробку зручно проводити, якщо кількість рівнів квантування за яскравістю вихідного зображення (зазвичай дорівнює 256) помітно перевищує кількість рівнів результуючого зображення (її часто приймають рівною 64 за замовчуванням).

Алгоритм перетворення реалізується наступним чином (рис. 2.2). Починаючи з найнижчого рівня яскравості вихідного зображення, елементи сусідніх інтервалів квантування об'єднуються таким чином, що загальний результат найменше відрізняється від значення 1/N. Усі об'єднані елементи виводяться на перший новий рівень, тобто розташований точно посередині першого інтервалу квантування обробленого зображення. Цю процедуру повторюють для інших вищих рівнів яскравості.

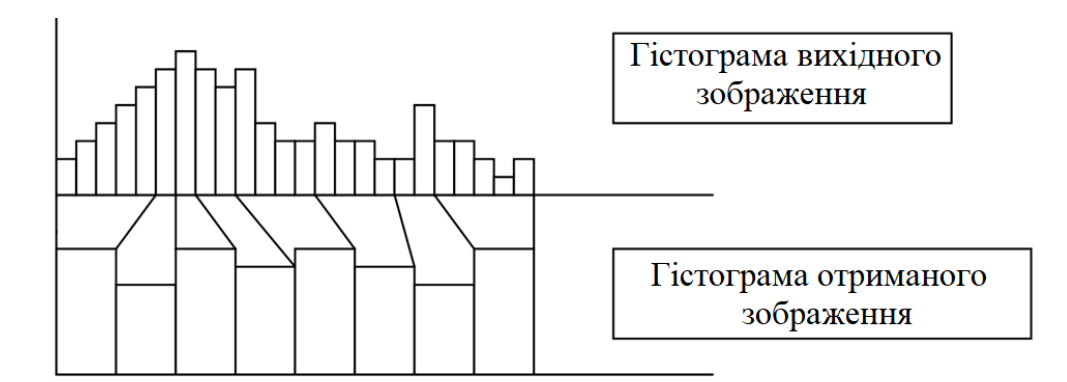

Рис. 2.2. Алгоритм перетворення реалізуєтьс

#### 2.1.2. Колірне кодування

Кожен піксель кольорового зображення математично описується трьома числами – колірними координатами. Для колірної моделі RGB це координати точок у тривимірному просторі, помыщених у куб з довжиною ребра, що дорівнює одиниці. Кожна координата кольору є дійсним числом у діапазоні (0,1). Оскільки точність представлення дійсних чисел у комп'ютері обмежена, на інтервалі (0,1) таких чисел багато, але число скінченне. У Matlab таке представлення колірних координат відповідає подвійному формату.

Крім того, можливе інше представлення колірних координат: у цілочисельних форматах uint8 (цілі числа в діапазоні від 0 до 28-1, тобто від 0 до 255) і uint16 (цілі числа в діапазоні від 0 до 216-1, тобто. від 0 до 65535). Піднявши кожне з максимальних чисел до куба, отримаємо максимальну кількість кольорів: 16777216 і 2,8147e+014 кольорів відповідно.

Щоб відформатувати зображення, слід використати команди im2double, im2uint8 і im2uint16. Наприклад, щоб перетворити зображення з подвійного формату в формат uint8, слід скористатися командою:

 $X2 = im2uint8 (X1)$ 

Перехід від подвійного формату до форматів uint супроводжується втратою інформації, оскільки такий перехід здійснюється шляхом квантування (укрупнення) вихідного масштабу.

Щоб перейти від одного формату індексу до іншого слід скористатися функцією imapprox, яка працює в два етапи: спочатку перетворює зображення з форми індексу у форму RGB, а потім назад у форму індексу.

Використання

Функція перетворює зображення RGB в індексоване зображення, зменшуючи кількість кольорів. У цьому випадку використовуються такі методи: квантування (рівномірне або з мінімальною дисперсією) і створення карти кольорів.

При рівномірному квантуванні кольоровий куб (рис. 2.3) розбивається на безліч однакових маленьких кубиків. У цьому випадку колір прив'язується до центру кожного кубика (рис. 2.4). При нерівномірному квантуванні (з мінімальною дисперсією) колірний куб розбивається на безліч нерівних паралелепіпедів відповідно до гістограми.

Виконуючи рівномірне квантування треба визначити крок квантування, який в американській термінології називається толерантністю. Команда

 $[x, map] = rgb2ind (RGB, tol),$ 

де 0 <tol <1,

перетворює зображення RGB на зображення з індексом x за допомогою рівномірного квантування.

Оскільки команда «відкидає» кольори, яких немає на вихідному зображенні, результуюча карта кольорів може бути набагато меншою за n.

Наприклад:

 $RGB = imread$  ('flowers.tif');

[ $x$ , map] = rgb2ind (RGB, 0,1);

Команда

[ $x$ , map] = rgb2ind (RGB, n)

перетворює зображення RGB на зображення з індексом x за допомогою нерівномірного (мінімальної дисперсії) квантування. У цьому випадку n має бути меншим або рівним 65536. У цьому випадку кольоровий куб розбивається на n різних паралелограмів.

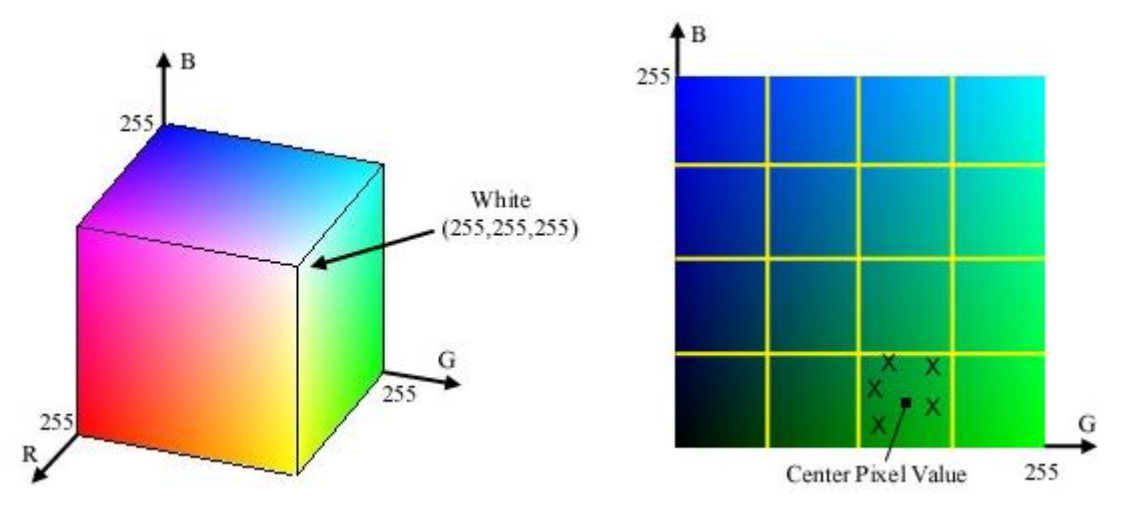

Рис.2.3. Кольоровий куб Рис.2.4. Прив'язка кольору до центру кожного кубика

Команда  $x =$  rgb2ind (RGB, map) перетворює RGB-зображення на зображення з індексом х із картою кольорів, узгоджуючи кольори RGB з найближчими кольорами карти кольорів. У цьому випадку розмір має бути меншим або дорівнювати 65536.

Команда  $[\dots]$  = rgb2ind  $(\dots)$ , dither\_option) 3 dither\_option, рівним 'dither' або 'nodither', забезпечує квантування з дизерингом або без нього.

Початкове ображення може бути uint8, uint16 або double. Якщо довжина карти менше або дорівнює 256, вихідне зображення буде класу uint8. Інакше вихідне зображення належатиме до класу uint16.

Matlab вимагає, щоб розмір індексних файлів не перевищував 256 - інакше зображення вийде зі спотвореними кольорами. Крім того, якщо розмір індексного файлу перевищує 256, Matlab не може зберігати зображення у форматі uint8, а перетворює його у формат uint16 або подвійний.

Більшість комп'ютерних дисплеїв використовують 8, 16 або 24 біти на піксель екрана. Ця кількість бітів називається бітовою глибиною екрана і визначає колірну роздільну здатність екрана, тобто скільки різних кольорових тонів може відтворити дисплей.

Незалежно від можливостей дисплея, Matlab може зберігати та обробляти зображення з дуже високою бітовою глибиною: 224 кольори для формату uint8 RGB, 248 кольорів для формату uint16 RGB, 2159 кольорів для подвійного формату RGB. Ці зображення найкраще виглядають на 24-розрядних кольорових дисплеях, але зазвичай добре працюють на 16-розрядних екранах.

Також можлива бітова глибина екрана 32 - в цьому випадку інформація про прозорість пікселя (альфа-канал) зберігається в додаткових 8 бітах.

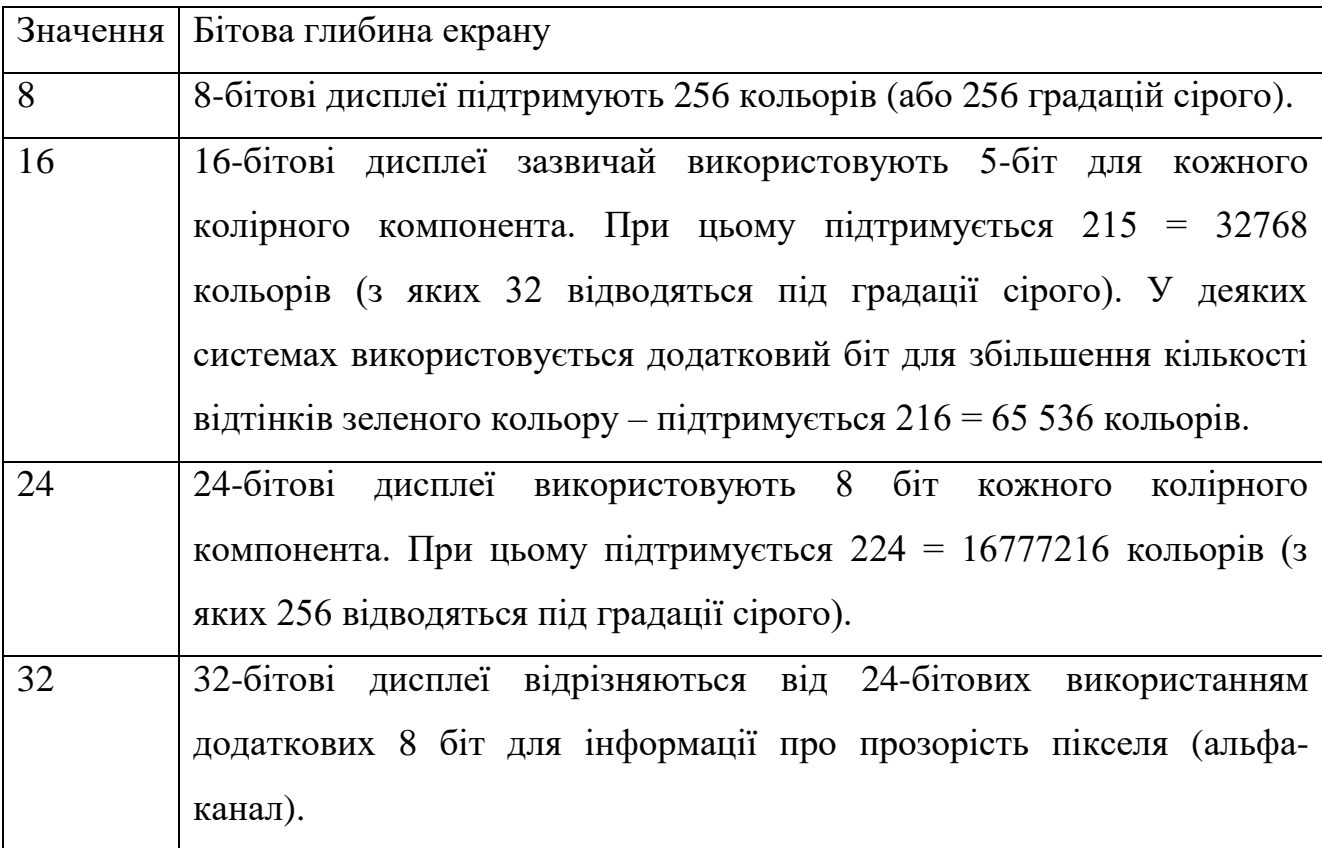

Утиліта colormapeditor. Якщо засобами Matlab було активізовано деяке зображення (рис. 2.5), тоді за командою сolormapeditor на екрані з'являється вікно редактора карти кольору (рис. 2.6). Цей редактор можна запустити з меню вікна, в якому розміщено зображення (Edit > Colormap).

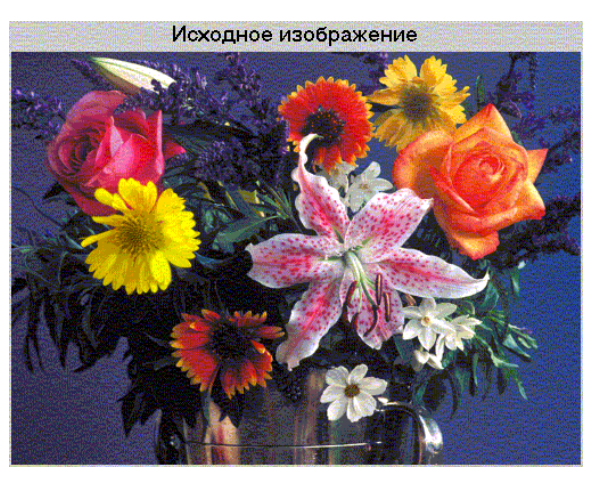

Рис. 2.5. Команда сolormapeditor

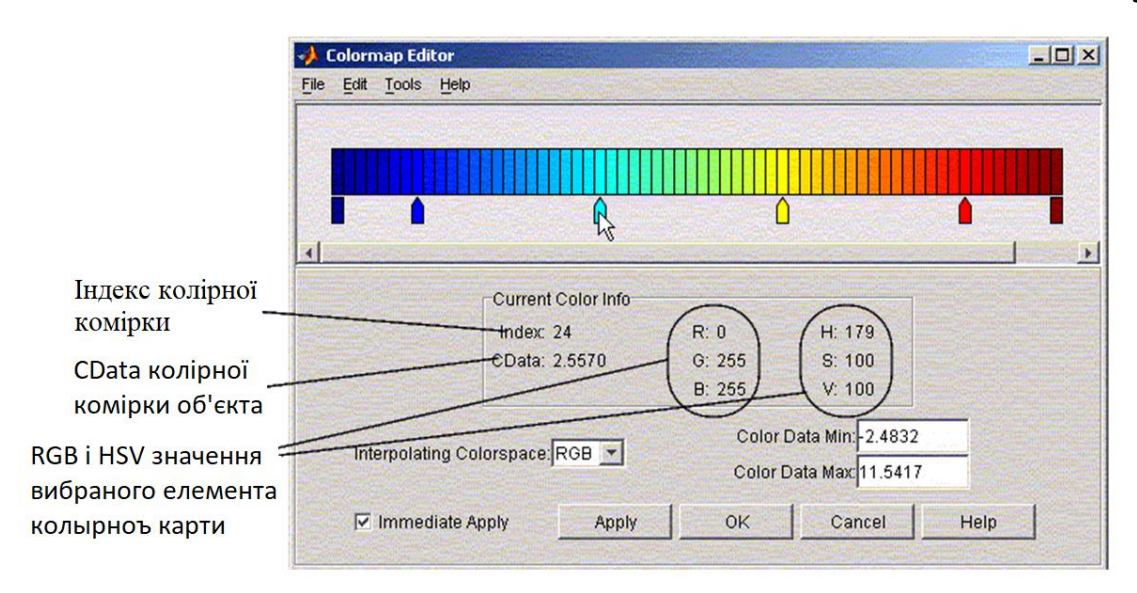

Рис. 2.6. Вікно редактора карт кольорів

У верхній частині вікна знаходиться власне колірна карта у вигляді стрічки, що складається з кольорових прямокутників. Кольорові покажчики розміщуються під цією стрічкою в тих місцях, де змінюється швидкість зміни колірних компонентів R, G, B. Ці покажчики можна переміщувати за допомогою миші, при цьому їх колір залишається незмінним, а області кольорової карти, що прилягають до переміщеного покажчика, змінюються (за допомогою лінійної інтерполяції значень RGB в цих областях).

Двічі клацнувши вказівник можна активувати режим редагування кольору вказівника. Крім того, можна видалити наявні покажчики та додати нові.

2.1.3. Перетворення кольорових систем і корекція кольорових зображень Перетворення з RGB в HSV  $HSV = rgb2hsv (RGB)$  $h<sub>swmap</sub> = rcb2hsv (rgbmap)$ 

Опис:

 $HSV = rgb2hsv (RGB)$  створює повнокольорове зображення зі значеннями пікселів у HSV з вихідного повнокольорового зображення в RGB. Отримане зображення у форматі подвійних даних.

Hsvmap = rgb2hsv (rgbmap)  $cr\text{Roploc}}$  палітру hsvmap зі значеннями кольорів HSV з оригінальної палітри rgbmap з кольорами RGB.

Людський зір більш чутливий до зміни яскравості, ніж до зміни кольору. Ця обставина робить доцільним проведення обробки окремо для компонента яскравості. Для цього повнокольорове зображення з системи кольорів RGB слід перетворити в систему, в якій один із компонентів є сигналом яскравості, а інші описують колір; наприклад, системи HSV або YIQ відповідають цим вимогам.

2. Перетворення з RGB в YIQ

 $YIQ = rgb2ntsc (RGB)$ 

 $\gamma$ iqmap = rgb2ntsc (rgbmap)

Функція YIQ = rgb2ntsc (RGB) створює повнокольорове зображення YIQ з вихідного повнокольорового зображення RGB. Отримане зображення у форматі подвійних даних.

Функція уі $q$ тар = rgb2ntsc (rgbmap) створює палітру уі $q$ тар з кольорами, заданими в системі кольорів YIQ, з оригінальної rgbmap, яка зберігає кольори в системі кольорів RGB.

Система кольорів YIQ використовується в телевізійній системі NTSC для представлення кольорового телевізійного сигналу. Компонент Y містить інформацію про яскравість зображення, а компоненти I і Q - про його кольоровість.

Інші телевізійні системи, як аналогові, так і цифрові, використовують подібні системи кольорів. Їх відмінність від системи YIQ полягає, як правило, у коефіцієнтах, які використовуються для формування складових кольоровості.

3. Перетворення з RGB в YCbCr

 $YCbCr = rgb2ycbcr (RGB)$ 

 $ycbermap = rgb2ycbcr (rgbmap)$ 

Функція  $YCbCr = rgb2ycbcr (RGB)$  створює повнокольорове зображення зі значеннями пікселів у YCbCr із вихідного повнокольорового зображення в

RGB. Формат представлення даних джерела та отриманих зображень однаковий.

Функція усветнар = rgb2ycbcr (rgbmap) створює палітру усветнар зі значеннями кольорів, заданими в системі кольорів YCbCr, з оригінальної палітри rgbmap, яка зберігає кольори в системі кольорів RGB.

Алгоритм:

Система кольорів YCbCr широко використовується в цифровому відео. Компонент Y містить інформацію про яскравість зображення, а компоненти Cb і Cr (так звані кольорорізні компоненти) - про його кольоровість.

У результаті цього перетворення компонент Y належить до діапазону [16, 235], а компоненти Cb і Cr — до діапазону [16, 240]. Решта дійсних значень за межами вказаних діапазонів ([0, 15] і [236, 255] для Y, [0, 15] і [241, 255] для Cb, Cr) використовуються для додаткової інформації (наприклад, звук ), який передається разом із відеопотоком.

Припустимо, що вихідне повнокольорове зображення занадто темне і має низьку контрастність. Це зображення перетворюється на систему кольорів HSV, де V – компонент яскравості. Для цього компонента контрастність збільшується. Потім зображення перетворюється назад у RGB.

% Приклад демонструє підхід до фільтрації та контрастування

% кольорових зображень.

% Зчитує вихідне зображення та відображає його на екрані.

 $RGB = imread$  ('flowers.tif'); % зображення квіти, але у вас може бути інше зображення

imshow (RGB);

% Перетворює на систему кольорів HSV.

 $HSV = rgb2hsv (RGB);$ 

% Контрастність компонента Н - яскравість зображення.

HSV  $(:, 3)$  = imadjust (HSV  $(:, 3)$ , [0,02 0,68], [1, 0,7);

% Перетворює на систему кольорів RGB.

 $RGB = hsv2rgb$  (HSV);

% Вивести результати на екран.

малюнок, *імшоу* (RGB);

Посилання на функцію Imadjust

 $J =$  imadjust (I, [LOW IN HIGH IN], [LOW OUT HIGH OUT], GAMMA)

Він перетворює інтенсивність зображення I в нові значення J, щоб значення в діапазонах  $LOW_IN_i$  HIGH<sub>IN</sub> перетворювались на значення LOW\_OUT ; HIGH\_OUT SKILLOW\_N HIGH\_IN aбо для [LOW\_OUT використовується порожня матриця ([]), тоді передбачається діапазон [0 1]. GAMMA визначає форму нелінійної кривої регулювання яскравості. Якщо аргумент не присутній, GAMMA за замовчуванням дорівнює 1 (лінійне перетворення).

2.1.4 Усунення розмитості зображень

Розглянемо етапи застосування винерівської фільтрації.

1. Читання зображення

Прочитаємо RGB-зображення розміром 362x500x3 (рис. 2.7), з якого виділимо фрагмент розміром 256x256x3 (рис. 2.8).

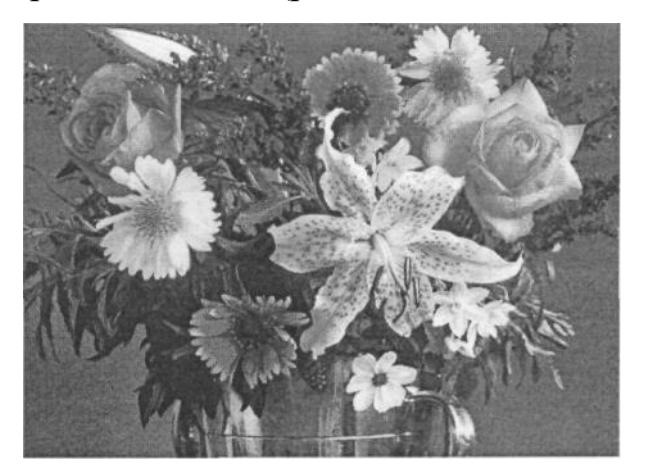

Рис. 2.7. Вихідний малюнок

 $I = \text{imread('flowers.itf'); imshow(I);}$ 

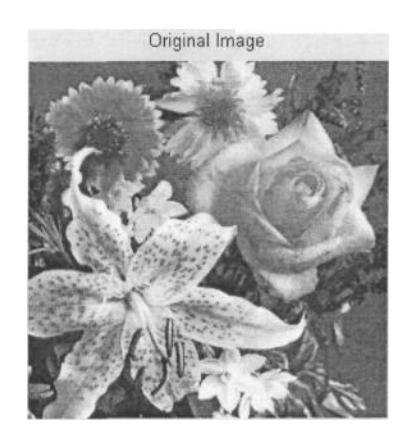

Рис.2.8. Фрагмент вихідного малюнка

 $I = 1(10+[1:256], 222+[1:256],$ 

figure:imshow(1);title('Original Image');

2. Імітація розмитості через рух

Зімітуємо змащеність зображень, що зустрічається на практиці, через рух камери. У цьому прикладі за допомогою функції fspecial створюється функція розмазування точки, -PSF, - що відповідає лінійному руху на 31 піксель (LEN=31) під кутом 11 градусів (ТНЕТА=11). Іншими словами, PSF це ІПХ двовимірного фільтра. Для моделювання змащування використовується процедура фільтрації зображень imfilter.

 $LEN = 31$ ; THETA =  $11$ ;  $PSF = fspecial('motion', LEN, HETA);$  $Blurred = imfilter(1, PSF, 'circular', 'conv');$ figure; imshow(Blurred); title('Blurred');

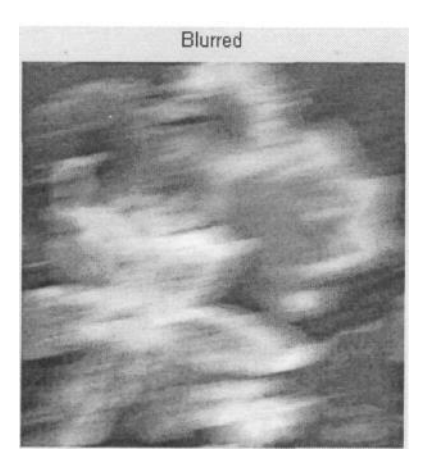

Рис.2.9. Модель змазаного малюнку

Функція fspecial спеціально призначена для моделювання деяких типових ІПХ просторових фільтрів. Наприклад, таких, як ІПХ гаусівського ФНЧ, ІПХ ФВЧ (Превітта, Собела, лапласіан-гауссіана та ін).

 $\Phi$ ункція Blurred = imfilter(1,PSF,'circular','conv') забезпечує просторову фільтрацію зображення. Параметр 'circular' означає, що вихідне зображення за краями передбачається періодично повторюваним. Параметр 'conv' означає, що функція imfilter здійснює згортку, а не кореляцію (за замовчуванням imfilter здійснює кореляцію).

## 3. Відновлення зображення

Щоб продемонструвати важливість знання справжньої функції розмазування PSF, здійснимо три спроби відновлення. У першому випадку відновлене зображення wnrl буде отримано з використанням справжньої PSF, отриманої на кроці 2.

 $wnrl = deconvwr(Blurred, PSF);$ figure; imshow(wnr1); title('Restored, True PSF'); Restored, True PSF
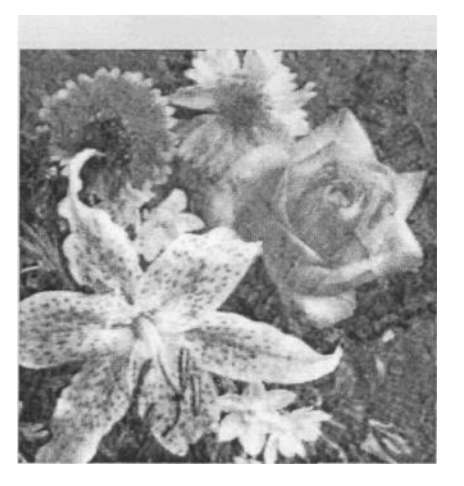

Рис.2.10. Відновлений малюнок (при істинному PSF)

У другому випадку відновлене зображення wnr2 буде отримано в припущенні, що функція PSF вдвічі довша, ніж насправді.

 $wnr2 = deconvwr(Blurred, fspecial('motion', 2*LEN, THETA));$ figure;  $imshow(wnr2);$ title('Restored, "Long" PSF');

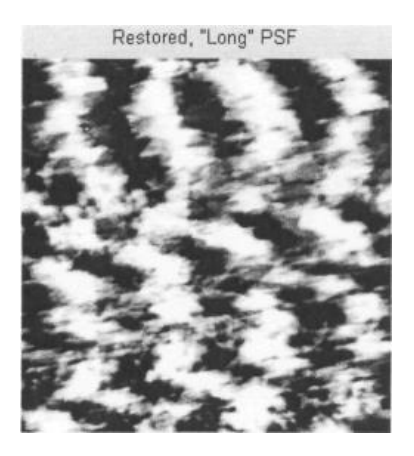

Рис.2.11. Відновлений малюнок (PSF вдвічі довший за справжню)

У третьому випадку відновлене зображення wnr3 буде отримано у припущенні, що функція PSF нахилена під кутом, що вдвічі перевищує кут.

 $wnr3 = deconvwr(Blurred, fspecial('motion', LEN, 2*THETA));$  $figure; imshow(wnr3);$ title('Restored, Steep'); Restored, Steep

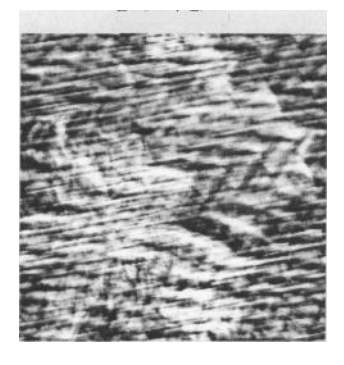

Рис.2.12. Відновлений малюнок (PSF з нахилом, вдвічі більшим за істинний)

4. Імітація адитивного шуму

Зімітуємо нормально розподілений шум і накладемо його на змащене зображення, отримане на Кроку 2.

noise =  $0.1$  \* randn (size (1));

 $BlurredNoisy = imadd(Blurred, im2uint8(noise));$ 

figure;imshow(BlurredNoisy);title('Blurred & Noisy');

Blurred & Noisy

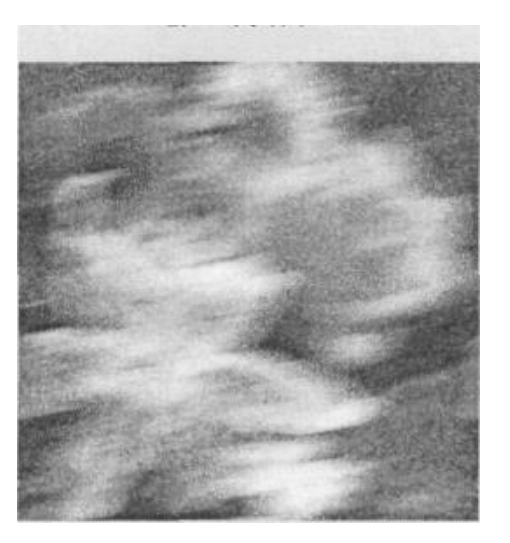

Рис.2.13. Результат зашумлення змазаного зображення

5. Відновлення змазаного зашумленого зображення  $wnr4 = deconvwr(BlurredNoisy, PSF);$ figure; imshow(wnr4); title('Inverse Filtering of Noisy Data');

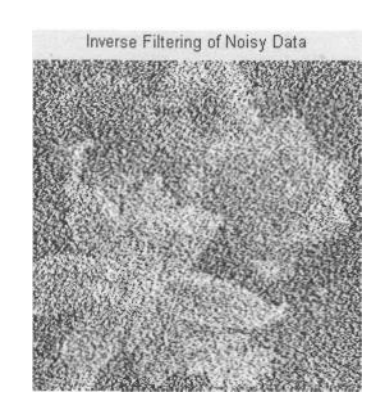

Рис.2.14. Відновлення змазаного зашумленого зображення

Неважко бачити, що зашумлене зображення відновилося значно гірше, ніж незашумлене.

Щоб покращити якість відновлення, необхідно попередньо обчислити відношення сигнал-шум NSR, а потім врахувати його під час відновлення.

 $NSR = sum(noise(:).^2)/sum(im2double(l(:).^2);$ 

 $wnr5 = deconvwr(BlurredNoisy, PSF, NSR);$ 

figure;imshow(wnr5); title('Restored with NSR');

Restored with NSR

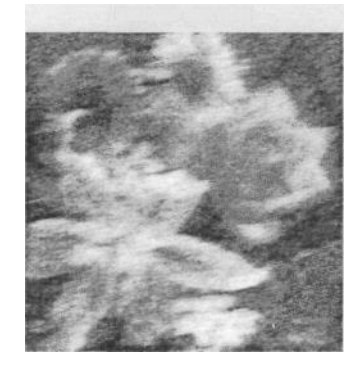

Рис.2.15. Відновлення з урахуванням співвідношення сигнал-шум

Змінимо значення NSR і подивимося, як це позначиться на результаті відновлення. В результаті бачимо, що це призводить до посилення шуму.

 $wnr6 = deconvwr(BlurredNoisy, PSF, NSR/2);$ 

 $figure;imshow(wnr6);$ 

title('Restored with NSR/2');

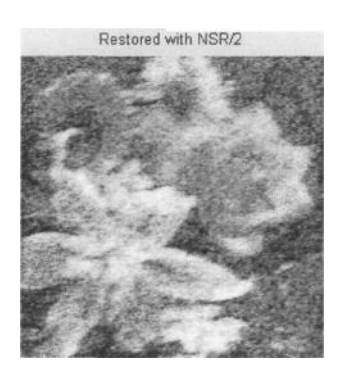

Рис. 2.16. Відновлення із зменшеним удвічі співвідношенням сигнал-шум

Крок 6. Застосування автокореляційної обробки для покращення відновлення зображення

Далі відновлення зробимо, попередньо обчисливши автокореляційну функцію шуму (NCORR) та сигналу (ICORR).

 $NP = abs$  (fftn (noise)).  $\land$  2; % квадрат модуля спектру шуму - матриця 256x256x3

 $NPOW = sum(NP(.))/prod(size(noise))$ ; % потужність шуму – одне число

 $NCORR = fftshift(real(ifftn(NP)))$ ; % noise ACF, centered

IP = abs(fftn(im2double(1))). ^2;

 $IPOW = sum(IP(:))/prod(size(1)); %$  original image power

 $ICORR = fftshift (real(ifftn(IP)))$ ; % image ACF, centered

 $wnr7 = deconvwr(BlurredNoisy, PSF, NCORR, ICORR);$ 

figure; imshow(wnr7);

title('Restored with ACF');

**Restored with ACF** 

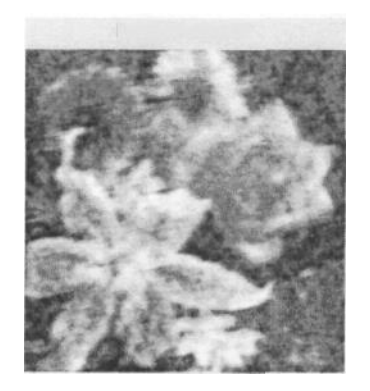

Рис.2.17. Відновлення з автокореляційним обробленням

Нарешті, подивимося, яких результатів приведе облік обмеженої статистичної інформації: потужності шуму NPOW і одновимірної автокореляційної функції зображення ICORR1.

 $ICORR1 = ICORR$ 

 $wnr8 = deconvwr(BlurredNoisy, PSF, NPOW, ICORR1);$ 

 $figure:imshow(wnr8);$ 

title('Restored with NP & 1D-ACF');

Restored with NP & 1D-ACF

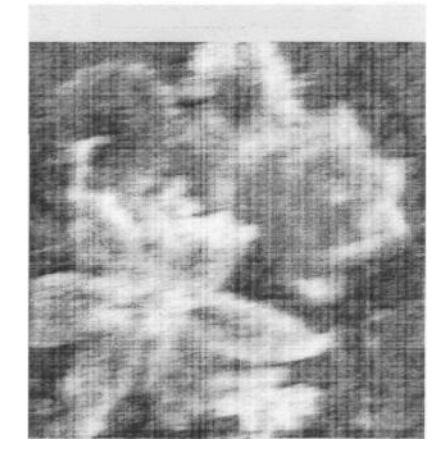

Рис.2.18. Відновлення за обмеженим обсягом статистичної інформації

Форма одновимірної автокореляційної функції сигналу показана на рис.2.19.

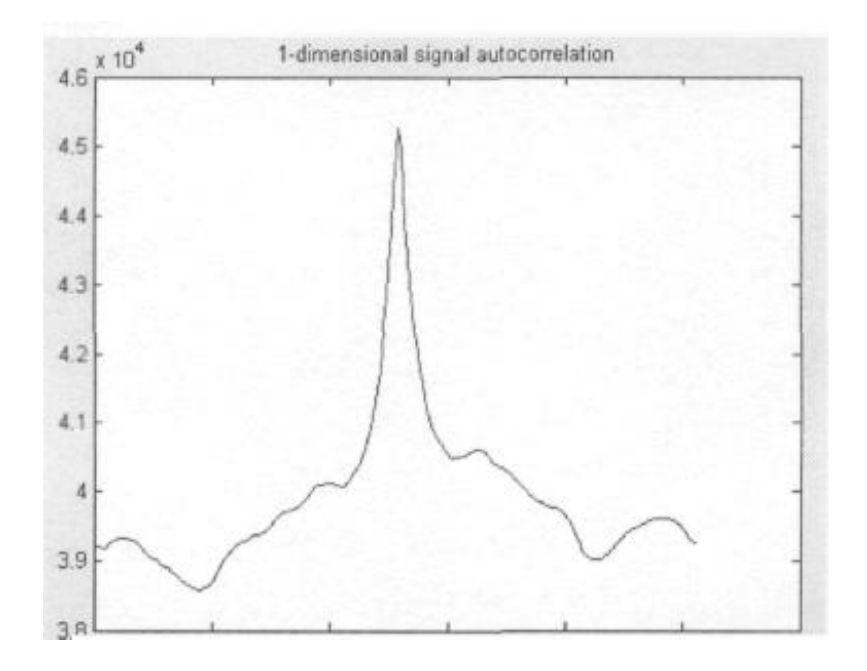

Рис. 2.19. Одновимірна автокореляційна функція

2.1.5. Відновлення змазаних зображень методом сліпої деконволюції

Цей метод призначений для тих ситуацій, коли немає інформації про характеристики змазування та перешкоду. Алгоритм одночасно відновлює зображення та функцію змазування PSF.

1. Прочитання зображення (рис. 2.20)

 $I = \text{imread}(\text{cameraman}.\text{tf});$ 

figure:imshow(l);title('Original Image');

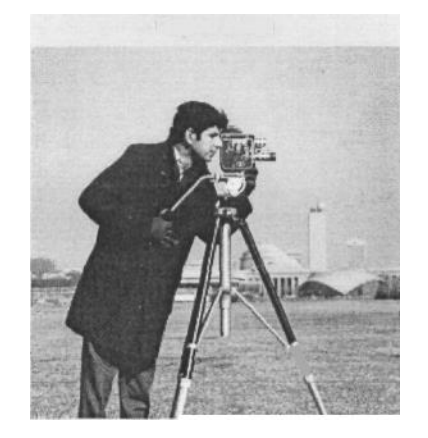

Рис. 2.20. Вихідне зображення

2. Моделювання змазування (рис.2.21)

У цьому прикладі моделюється змазування, зумовлене дефокусування зображення.

 $PSF = fspecial('gaussian', 7, 10);$  $Blurred = \frac{infilter(1, PSF, 'symmetric', 'conv');$ figure;imshow(Blurred);title('Blurred Image'); Змазувальна функція показана на рис. 2.21, б. figure; imshow(PSF,[],'notruesize'); title('True PSF');

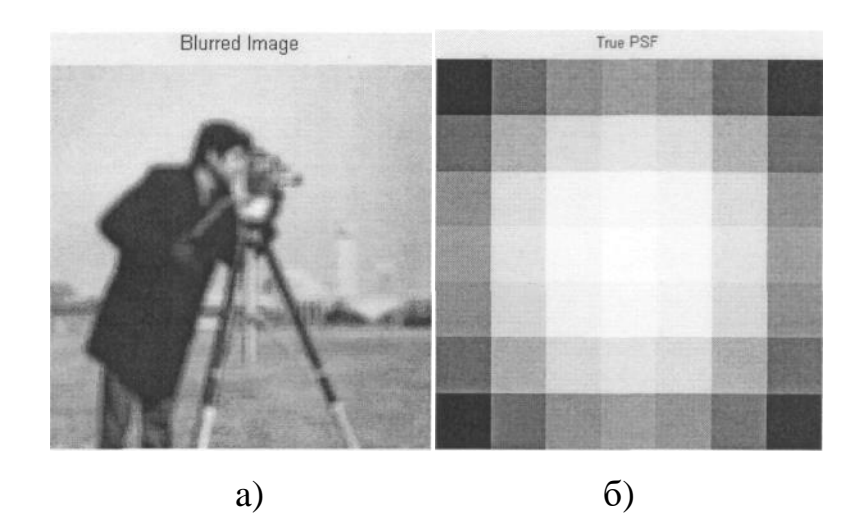

Рис.2.21. Моделювання змазування: а) змазане зображення; б) функція змазування PSF

3. Відновлення змазаного зображення за допомогою PSF різних розмірів Для демонстрації важливості знання інформації про розміри дійсної PSF розглянемо три випадки відновлення. При цьому щоразу реконструювання PSF починається з формування одиничного двовимірного масиву.

Нехай розмір передбачуваного PSF на 4 пікселі коротше істинного (рис.2.22, б) - надамо такому передбачуваному PSF ім'я UNDERPSF.

 $UNDERPSF = ones(size(PSF)-4);$  $[J1 P1] = deconvblind(Blurred, UNDERPSF);$  $figure;imshow(J1);title'Deblurring with Undersized PSF';$ figure.imshow(P1, [], 'notruesize'), title('Undersized PSF');

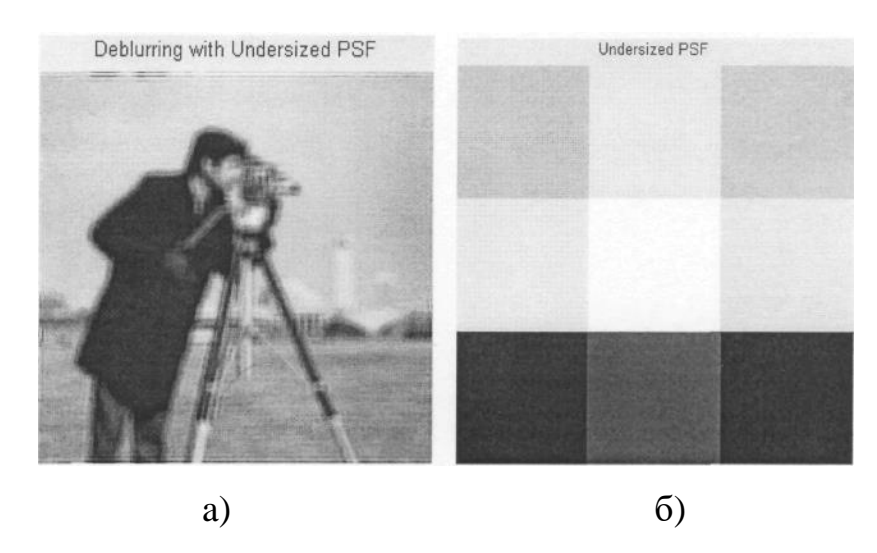

Рис.2.22. UNDERPSF: а) відновлене зображення; б) функція Р1

Нехай тепер розмір передбачуваного PSF на 4 пікселя довше істинного (рис.2.23, б) - надамо такому передбачуваному PSF ім'я OVERPSF.

OVERPSF = padarray(UNDERPSF,  $[4 4]$ , 'replicate', 'both'); % дописування 4 пікселів з усіх боків

 $[J2 P2]$  = deconvblind(Blurred, OVERPSF);

figure; imshow $(J2)$ ;

title('Deblurring with Oversized PSF');

figure;

 $imshow(P2, []$ , 'notruesize');

title('Oversized PSF');

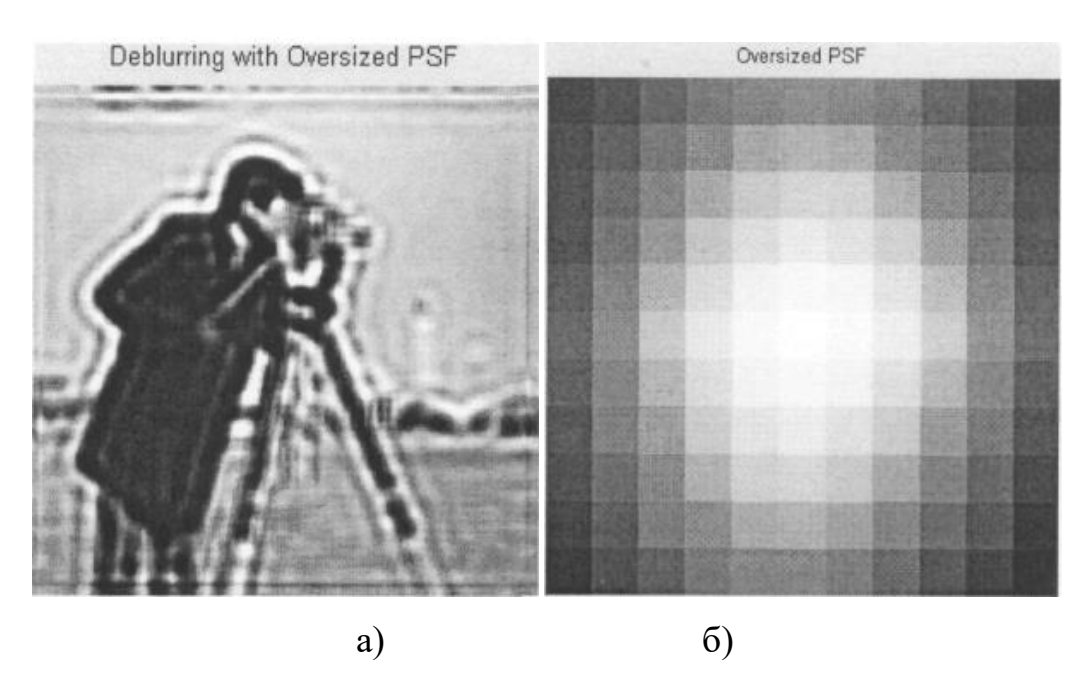

Рис. 2.23. OVERPSF: а) відновлене зображення; б) функція Р2

Нарешті, нехай тепер розмір передбачуваного PSF точно дорівнює істинному - привласним такому передбачуваному PSF ім'я INITPSF.

 $NITPSF =$  padarray(UNDERPSF, [2 2], 'replicate', 'both');

[J3 P3] =  $deconvblind(Blurred, NITPSF)$ ; figure;imshow(J3);title('Deblurring with INITPSF');

> Oversized PSF Deblurring with INITPSF a)  $(6)$

figure:imshow(P3,[],'notruesize'); title(lnitsized PSF');

Рис.2.24. INITPSF: а) відновлене зображення; б) функція РЗ

Порівнюючи між собою відновлені функції змазування, зауважимо, що укорочена функція Р1 на краях надто контрастна, тоді як подовжена функція Р2 на краях надто гладка. Остання функція РЗ займає проміжне місце між Р1 та Р2.

4. Покращення відновлення

У відновленому зображенні J3 ореол спостерігається біля областей із сильним контрастом та вздовж меж зображення. Покажемо, як зменшити ореол за допомогою спеціальної вагової функції WEIGHT.

```
Спочатку знайдемо контур зображення (рис.2.22.а):
```

```
WEIGHT = edge(1, 'sobel', .3);
```
figure;

```
imshow(WEIGHT) title('Edge detection')
```
А потім розширимо цей контур, зробимо його негатив і зробимо рамочку по краях зображення (рис.2.25, б).

```
se = strel('disk',2); % диск радіусом 2 пікселі
```
 $WEIGHT = 1$ -double(imdilate(WEIGHT,se));  $\%$ розширення **КОНТУРУ** «диском» та негативізація

WEIGHT([1:3 end-[0:2]],:) = 0;

WEIGHT(:,[1:3 end-[0:2]]) = 0;

figure;imshow(WEIGHT);title('Weight array');

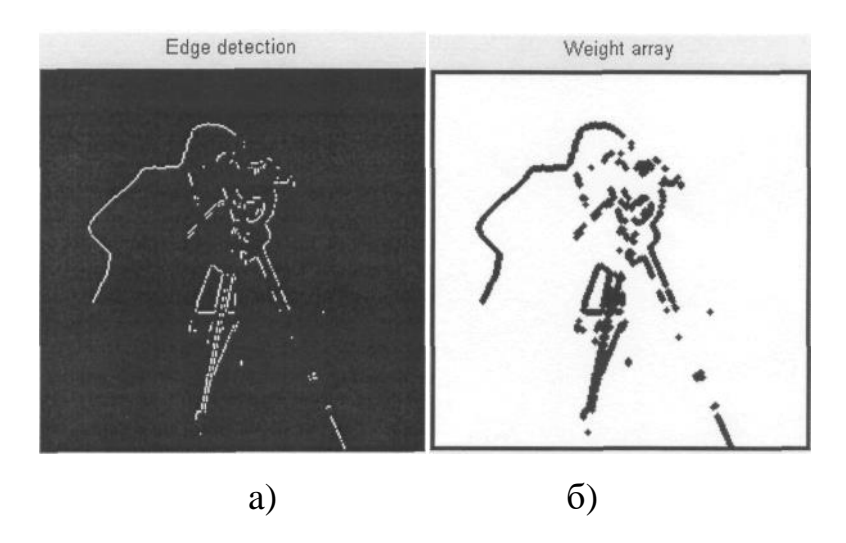

Рис.2.25. Створення вагової функції: а) виділення контуру; б) вагова функція WEIGHT

Далі здійснюється відновлення зображення з урахуванням сконструйованої вагової функції (рис.2.26, а).

deconvolind(Blurred,INITPSF,30,[],WEIGHT); %  $[J \quad P]$  $\hspace{1.7cm} = \hspace{1.7cm}$ 30 ітерацій figure;imshow(J);title('Deblurred Image');

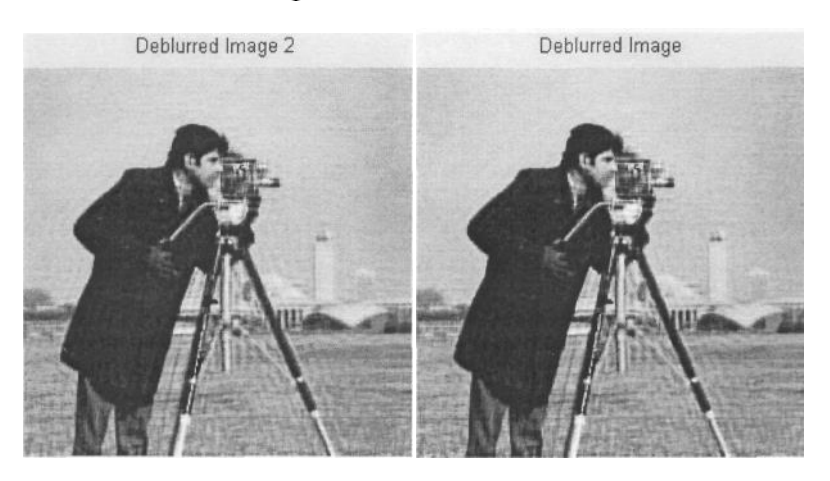

a)  $(6)$ Рис. 2.26. Відновлені зображення: а) WEIGHT; б) FUN

5. Використання додаткових обмежень під час відновлення PSF (рис.2.26,

Створюється функція FUN, яка змінює PSF, залишаючи центр недоторканим, але обрізаючи краї та повертаючи їх до початкового розміру нулями.

str = 'padarray (PSF (P1 + 1: кінець P1, P2 + 1: кінець P2), [P1 P2])'; FUN = вбудований (str, PSF', P1', P2');

[JF PF] = deconvolind (Blurred, OVERSF, 30, [], WEIGHT, FUN, 2,2); фігура; imshow (JF); title ("Розмитість зображення 2");

Легко помітити, що якість рис. 2.26.a та рис. 2.26, б практично однакова.

2.2 Принцип стохастичного резонансу

Велика кількість накопичених експериментальних фактів свідчить про наявність досить великої кількості нерівноважних систем, що демонструють шумове впорядкування. Джерела шуму можуть не тільки заважати роботі нелінійних пристроїв, до яких всі давно звикли, але, навпаки, можуть значно підвищити чутливість систем до слабких зовнішніх впливів і викликати деякі режими, які нереалізовані за відсутності шуму. Серед явищ, що характеризуються конструктивною роллю шуму, можна виділити стохастичний резонанс, резонансну активацію, уповільнення розпаду метастабільних і нестабільних станів, ефект храповика та броунівських двигунів, шумоутворення структур.

В останні три десятиліття особливу увагу привертає явище стохастичного резонансу, яке спостерігається в різних системах з пороговою активацією, при одночасному впливі шуму і когерентної, зазвичай періодичної, сили. За деяких умов збільшення інтенсивності внутрішнього або зовнішнього шуму призводить до посилення зовнішнього впливу, а значить, робить систему менш стійкою. Така поведінка характерна не тільки для суто «технічних» пристроїв, а й для природи в цілому. З точки зору радіофізики стохастичний резонанс — це кооперативний ефект у нелінійних системах, в яких енергія шуму, розподілена по широкому спектру, перекачується у вихідну енергію на частоті вхідного сигналу. У цьому випадку амплітуда відгуку системи описується функцією резонансного типу, аргументом якої є рівень шуму. Стохастичний резонанс дає можливість підсилювати сигнали з амплітудою, значно нижчою за його інтенсивність через шум. Насамперед така можливість цікава у зв'язку з проблемою kT, суть якої зводиться до питання: чи може дія з характерною енергією, нижчою від середньої теплової фонової енергії (kT), мати хоча б якесь біологічне значення? На таких аргументах, зокрема, ґрунтується скептицизм щодо можливості впливу на живі тканини слабких електромагнітних хвиль.

За кількістю можна судити про активні дослідження явища стохастичного резонансу та його різноманітних застосувань у фізиці, астрономії, хімії, біології, нейрофізіології, метеорології, психології, екології, медицині, біофізикі, геофізиці, океанографії, інформатиці та інших галузях.

Серед фізичних систем вперше експериментально спостерігалося явище стохастичного резонансу в бістабільній електронній схемі (тригер Шмітта) та двонаправленому кільцевому лазері.

У першій роботі на тригер Шмітта з порогом відгуку змінного струму / = 200 мВ подано шумовий ефект і періодичний сигнал амплітуди А на частоті 100 Гц. Хоча сигнал був слабким, це не вплинуло на експоненціальну залежність середньої частоти тригера від інтенсивності шуму. Зі збільшенням амплітуди підпорогового сигналу ця залежність якісно змінилася: з'явилася смуга значень рівня шуму, в якій середня частота перемикання залишалася практично постійною і дуже близькою до частоти зовнішнього сигналу. Це область, де відбувається ефект захоплення частоти, тобто зовнішній періодичний сигнал у певному діапазоні інтенсивностей шуму синхронізує стохастичну динаміку процесу.

На початку 90-х років було зрозуміло, що стохастичний резонанс може відігравати ключову роль у функціонуванні нейронних мереж і в передачі інформації від однієї групи нейронів до іншої, що викликало сплеск робіт із застосування ефекту в нейродинаміці і нейрофізіології. Оскільки біологічні системи дуже чутливі і реагують навіть на слабкі подразники, цілком можливо, що вони вже в процесі еволюції виробили здатність використовувати стохастичний резонанс шляхом оптимізації внутрішніх джерел шуму. Насамперед закономірно було шукати ефект у периферичних відділах центральної нервової системи, тобто в сенсорних нейронах. Такі нейрони «обробляють» вхідні стимули в послідовність коротких імпульсів (спайків), основною характеристикою яких є розподіл міжспайкових інтервалів. Саме в ньому, наприклад, захищена інформація про частоту та амплітуду зовнішнього синусоїдального збурення. За допомогою тригера Шмітта, до якого застосовували зовнішній синусоїдний сигнал і широкосмуговий шум, експериментально виявлено, що розподіл часів перебування в стаціонарних станах зберігає всі основні особливості гістограми міжспайкових інтервалів сенсорного нейрона.

Механізм порядку, викликаного шумом, був знайдений навіть у процесі мислення людини. Ідея експерименту полягала у вимірюванні швидкості запам'ятовування правил арифметичного множення при наявності шуму. Середній час відгуку став мінімальним для деякого оптимального рівня шуму. Показано, що оптимальний рівень шуму та величина ефекту залежать від складності задачі. Результати експерименту можна інтерпретувати як прояв стохастичного резонансу, а також як пояснення того, чому люди вважають за краще слухати музику під час роботи, яка вимагає звернення до пам'яті. Більше того, явища, викликані шумом, були виявлені безпосередньо в тій частині мозку, яка відповідає за обробку зображень. Відомо, що шум освітлення, спрямований на ліве око, покращує обробку періодичного сигналу, що

посилається на праве око людини. Експерименти Дж. Коллінза та його колег з Бостонського університету переконливо показали, що допороговий тактильний шум (тобто слабкі випадкові вібрації, самі по собі непомітні пацієнтом) може загострити відчуття рівноваги при ходьбі. Це означає, що спеціальне взуття з хаотично вібруючою вставкою в підошві може покращити координацію літніх людей або людей з порушенням рівноваги.

Стохастичний резонанс також спостерігався в оптичних пастках, в хімічних реакціях, в іонних каналах, в м'язах людини, у вуглецевих нанотрубках, при бінокулярному суперництві зображень та ін. Згадуються аперіодичний стохастичний резонанс, адаптивний стохастичний резонанс, пороговий і надпороговий стохастичний резонанс, подвійний стохастичний резонанс, стохастичний резонанс, пов'язаний зі зміною розмірів системи, і навіть стохастичний резонанс в моностабільних системах як різновиди явища. Так, у подвійному стохастичному резонансі бістабільність системи індукується мультиплікативним шумом, а незалежний адитивний шум і зовнішній синусоїдний сигнал забезпечують ефект.

### 2.3 Висновки до розділу 2

В розділі проаналізовано методи покращення якості зображень в середовищі та способи їхньої реалізації в середовищі Matlab, зокрема розглянуто способи покращення низькоконтрастних зображень, покращення зображення шляхом вирівнювання гістограми.

Також розглянуто методи колірного кодування та перетворення кольорових систем і корекцію кольорових зображень, оскільки людський зір більш чутливий до зміни яскравості, ніж до зміни кольору. Ця обставина робить доцільним проведення обробки окремо для компоненти яскравості.

Також проаналізовано спосіб усунення розмитості зображень із застосуванням винерівської фільтрації, відновлення змазаного зашумленого зображення методом сліпої деконволюції. Встановлено, що ці методи добре працюють у випадках, коли початкова якість зображень є високою. Однак, у випадках, коли якість зображення є дуже низькою а елементи на такому зображенні практично не можуть бути ідентифіковані візуально, ці методи не дають належного результату.

Проаналізовано принцип стохастичного резонансу та можливості, що він дає, зокрема для покращення якості зображень.

# РОЗДІЛ 3 НАУКОВО-ДОСЛІДНА ЧАСТИНА

### 3.1 Метод стохастичного резонансу

Ефект СР широко використовується для пояснення різноманітних явищ, а також для створення ряду технічних пристроїв. Наприклад, на основі СР можна сконструювати підсилювач, який забезпечує посилення періодичного сигналу  $\sim$ 30 дБ за умов, коли інтегральна енергія зовнішнього шуму перевищує енергію корисного сигналу на 60 - 70 дБ. За певних умов забезпечується не тільки ефективне посилення за наявності інтенсивного шуму, а й спостерігається ефект відокремлення сигналу від шуму, коли відношення сигнал/шум на виході значно перевищує вхідне значення.

Проте з фундаментальної наукової точки зору найбільший інтерес представляють застосування теорії СР до вивчення обробки інформації біологічними системами. Є підстави вважати, що організми пристосувалися використовувати неминучий внутрішній шум і шум навколишнього середовища для оптимального відбору корисної інформації.

#### 3.2 Моделювання стохастичного резонансу

Практично в усіх експериментах з вивчення СР використовується метод опрацювання сигналів досліджуваних систем, за допомогою яких здійснюється посилення (або збільшення інформації) під дією оптимального рівня шуму. Можна замінити технічні та програмні засоби обробки даних людським сприйняттям (інтерпретацією). Такі експерименти були розроблені і проведені спеціально для вивчення здатності людини сприймати візуально інформацію на тлі впливу шуму. Чи буде візуально сприйнята інформація залежати від інтенсивності шуму нелінійно, подібно до ефекту CP? Чи можна ввести кількісний критерій оптимальності зорового сприйняття інформації?

Довільно обрана фотографія (картинка) була оцифрована в 256 рівнів у шкалі сірого та виведена на екран дисплея у вигляді зображення пікселів. Тоді картинка була розміщена нижче порогового рівня, і її не було видно на екрані.

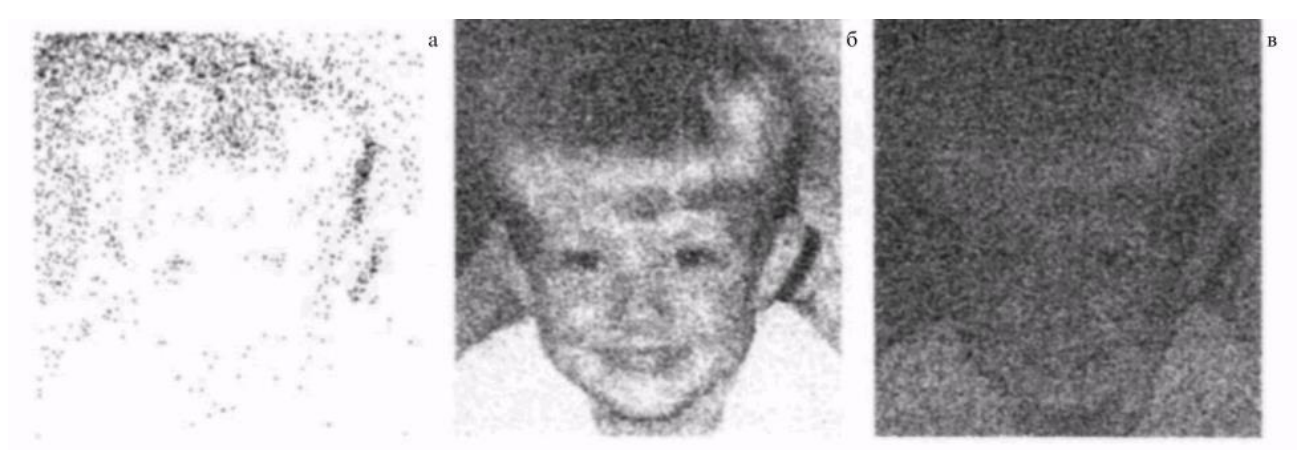

Рис. 3.1. До підпорогового сигналу додаються зображення на екрані дисплея з різними рівнями шуму

До підпорогового рівня додавався гауссовий шум із нульовим середнім, який діяв незалежно на кожен дискретний елемент екрану. Якщо в будь-якому конкретному пікселі перевищено пороговий рівень, він стає чорним. Пікселі нижче порога залишаються білими. При низьких рівнях шуму окремі пікселі виводились на моніторі як чорні точки, і зображення є складним для сприйняття. У випадку коли значення шуму є особливо значним, шаблон також важко розпізнати. Однак завжди існує якесь оптимальне значення інтенсивності шуму (залежно від конкретної особи перед екраном), коли зображення є максимально сприйнятним. Один приклад показаний на рис. 3.1, з якого видно, що фотографія сприймається найбільш чітко на рис. 3.1, б, коли інтенсивність зовнішнього шуму є оптимальною.

Під час психофізичного експерименту людей знайомили з набором картинок, «зіпсованих» шумом різної інтенсивності та/або часу кореляції. В якості картинок були обрані спеціальні стандартні зображення, які використовуються для психофізичних експериментів глядачів. Людей просили відзначити красиву (приємну) деталь у моделі і визначали поріг сприйняття  $^{A_{\text{th}}}$ 

На рис. 3.2 наведено результати вимірювання порогу при різних значеннях завади. Для екперименту характерна особливість СР проявляється у вигляді мінімуму порогу сприйнятливості. Ми переписуємо стандартний вираз, що описує СР як рівняння для амплітуди сигналу, і розв'язуємо його відносно порога сприйнятливості  $A_{th}$ , що має розмірність потужності сигналу. Усі коефіцієнти об'єднуємо в одну константу *K,* яка буде використовуватися як єдиний регульований параметр у порівнянні психофізичних результатів із теорією.

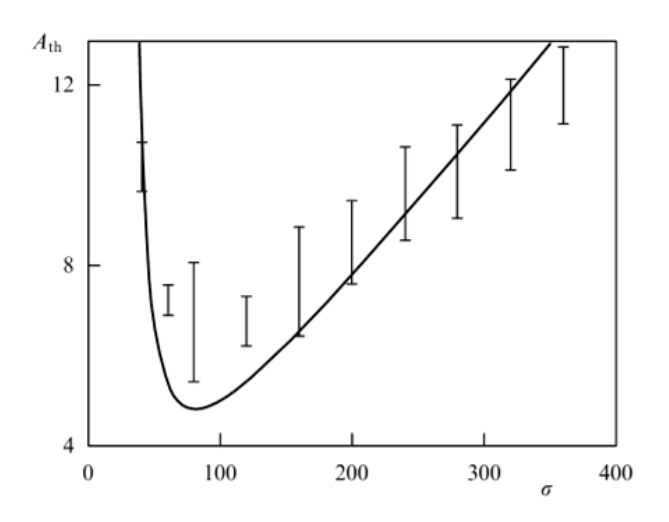

Рис. 3.2. Поріг зорового сприйняття  $A_{th} = K_1 \sigma \exp[\frac{A^2}{2\sigma^2}]_B$  залежності від ефективної амплітуди шуму  $\sigma$ ;  $K = 0.36$ ,  $\Delta = 81$ .

Вираз для  $A_{th}$  наведено на рис. 3.2 разом із графіком залежності  $A_{th}(\sigma)$  та експериментальні дані. Узгодження між експериментальними даними та наближеною теорією не дуже гарне, але напрочуд вдале у світлі багатьох

припущень. Зокрема, рівняння було отримано для одного стохастичного резонатора, і немає підстав вважати, що воно може точно описати експериментальні результати.

Значення константи *К* характеризує індивідуальну здатність сприймати й інтерпретувати деталі малюнка і має різне значення для кожного учасника експерименту. При цьому характер залежності, показаної на рис. 3.2, зберігається для всіх досліджуваних. Важливо також, що значення коефіцієнта *К* у випробовуваних практично не змінюється з часом. Це було підтверджено повторними експериментами з інтервалом в один день, один тиждень, і три учасники експерименту були перевірені повторно через рік. У межах похибки 10-15% значення константи *К* не змінилися.

Один із прикладів показаний на рис. 3.3, з яких видно, що зображення на рисунку найбільш чітко сприймається при оптимальній інтенсивності зовнішнього шуму. Ефект від сприйняття картинки насправді динамічний, оскільки око людини, маючи певну інерцію, чіткіше сприймає ті ділянки зображення, де поява чорних крапок більше, ніж білих. Цей ефект можна використовувати для створення примітивного фільтра відновлення зображення.

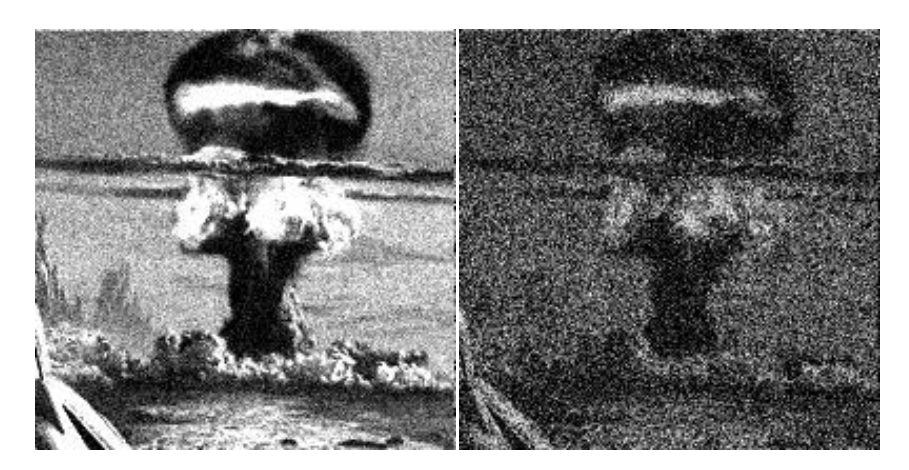

Рис.3.3. Зображення на екрані при різних рівнях шуму, доданому до підпорогового сигналу

Перш ніж відобразити точку на екрані, додайте отриманий результат (незалежно від того, перейшов поріг чи ні) до таблиці пам'яті, в якій зберігається інформація про попередні результати (якщо сигнал перетнув поріг, то додайте один до таблиці, якщо сигнал не перетнув поріг, то віднімається одиниця). Потім, відповідно до отриманої статистики, виводимо зображення на екран. Цей метод дозволяє відображати не тільки контрастні, чорно-білі зображення, а й сірі, що підвищує чутливість. На рис. 3.3 зображено зображення сигналу на вході цього фільтра, і зображення після фільтра. На рис. 3.4 показаний інший результат, коли інтенсивність шуму ще вище. Результат видається дуже оптимістичним. Єдиним, але, мабуть, найбільш істотним недоліком такої фільтрації є те, що поки фільтр накопичує інформацію, сигнал на його вході повинен залишатися постійним, а вся фільтрація займає досить багато часу.

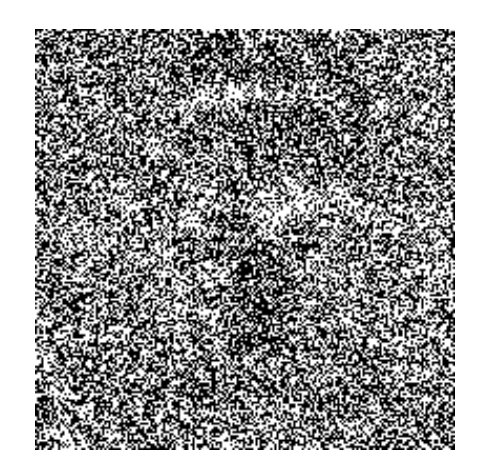

Рис. 3.4. Суміш сигналу з шумом на вході фільтра.

Як приклад стохастичного резонансу розглянемо наступну демонстрацію.

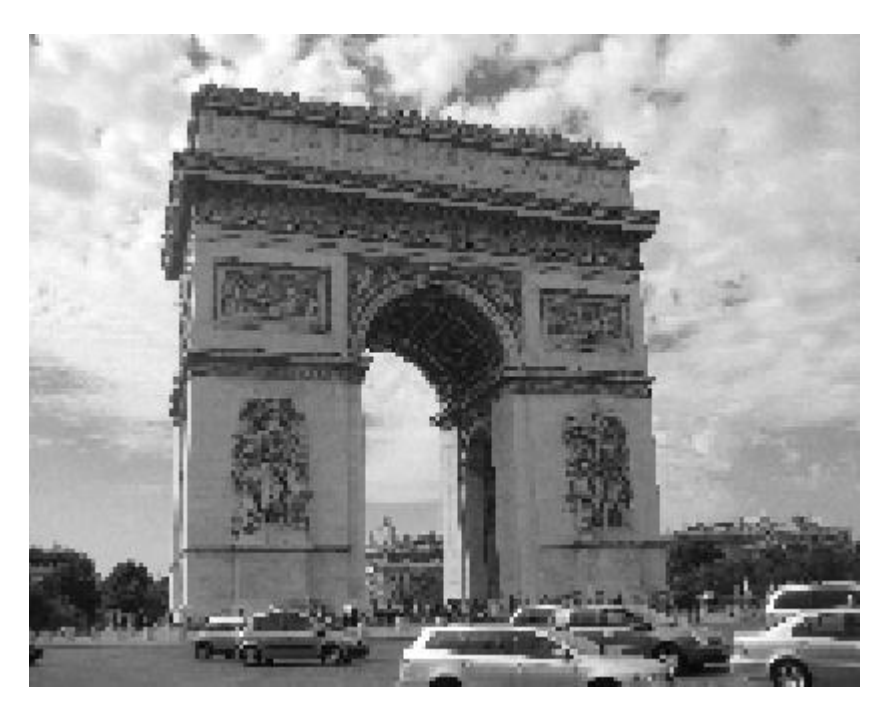

Рис. 3.5. Зображення тріумфальної арки

На рис. 3.5 показано оригінальний знімок Тріумфальної арки в Парижі. Якщо це зображення пропускається через нелінійний пороговий фільтр, у якому кожен піксель визначає інтенсивність світла вище або нижче попередньо визначеного порогу, зображення буде представлено як на рис. 3.6. Може бути важко розрізнити об'єкти на відфільтрованому зображенні у верхньому лівому куті через меншу доступну інформацію. Додавання шуму перед пороговим значенням може привести до більш впізнаваного результату. На зображенні нижче показано чотири версії зображення після порогового значення з різними рівнями дисперсії шуму; зображення у верхньому правому куті має оптимальний рівень шуму для виявлення дуги, але інші аномалії шуму мають інші характеристики.

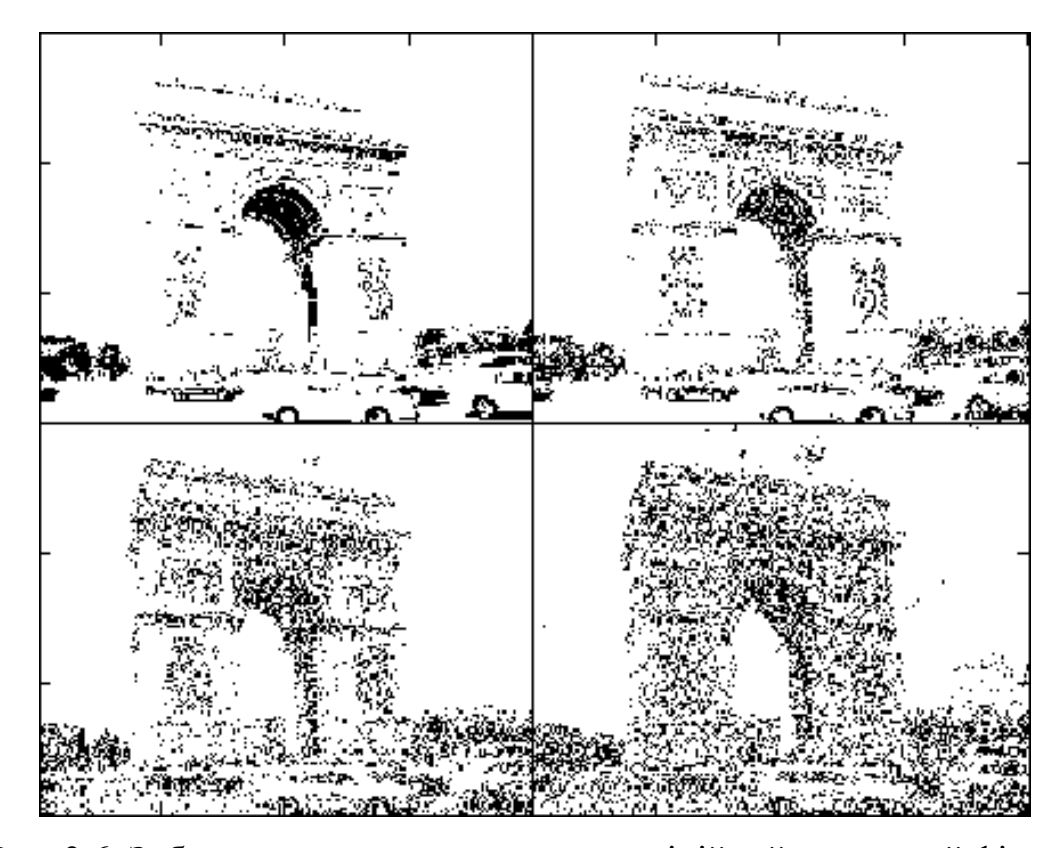

Рис. 3.6. Зображення пропущене через нелінійний пороговий фільтр

Наведені на рис. 3.6 зображення отримуються, коли оригінал модифікується шляхом додавання шуму та виконання нелінійної операції порогового значення; кожна панель показує різний рівень дисперсії шуму зі стандартним відхиленням 10 рівнів відтінків сірого у верхньому лівому куті, 50 рівнів у верхньому правому куті, 100 у нижньому лівому та 150 у нижньому правому куті. Різні панелі є найкращим способом виявлення різних функцій; наприклад, конструкції стовпів найкраще видно у верхньому правому куті, а повний контур дуги найкраще видно в нижньому лівому куті. Зовнішній вигляд функцій також змінюється з розміром зображення в результаті усереднення зображення; це можна побачити, розглядаючи зображення з різних відстаней.

## 3.3 Покращення якості зображень запропонованим методом

Для прикладу використано тестове зображення, наведене на рис. 3.7. Потім це зображення було ослаблено та опущено нижче порогу чіткого візуального сприйняття та розпізнавання деталей. Таке зображення наведено на рис. 3.8.

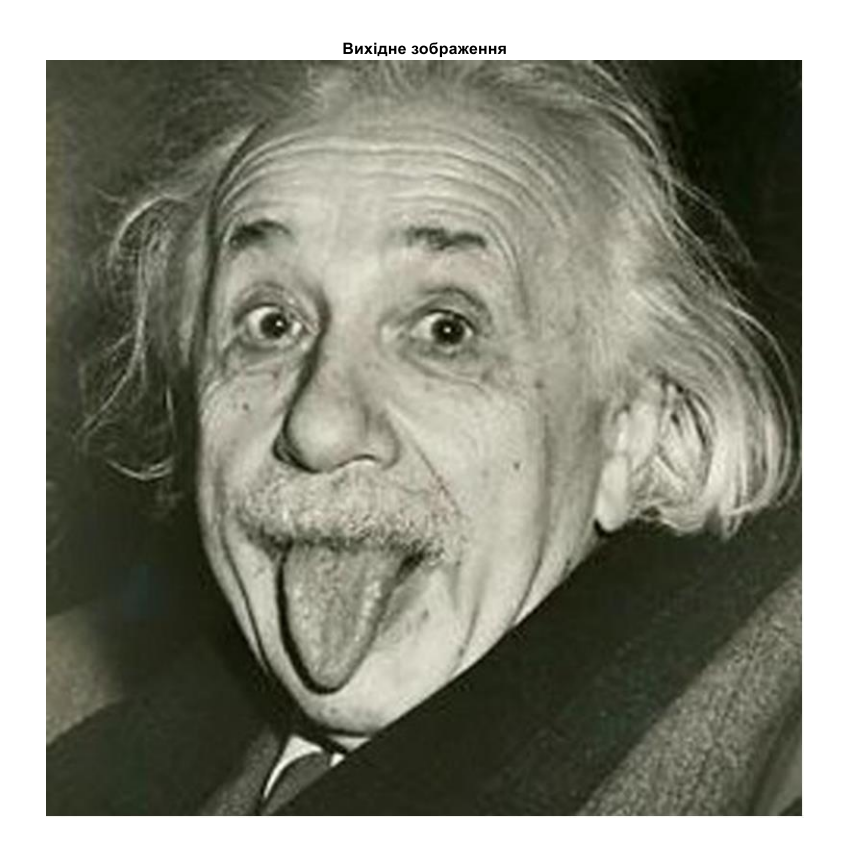

Рис. 3.7. Тестове зображення

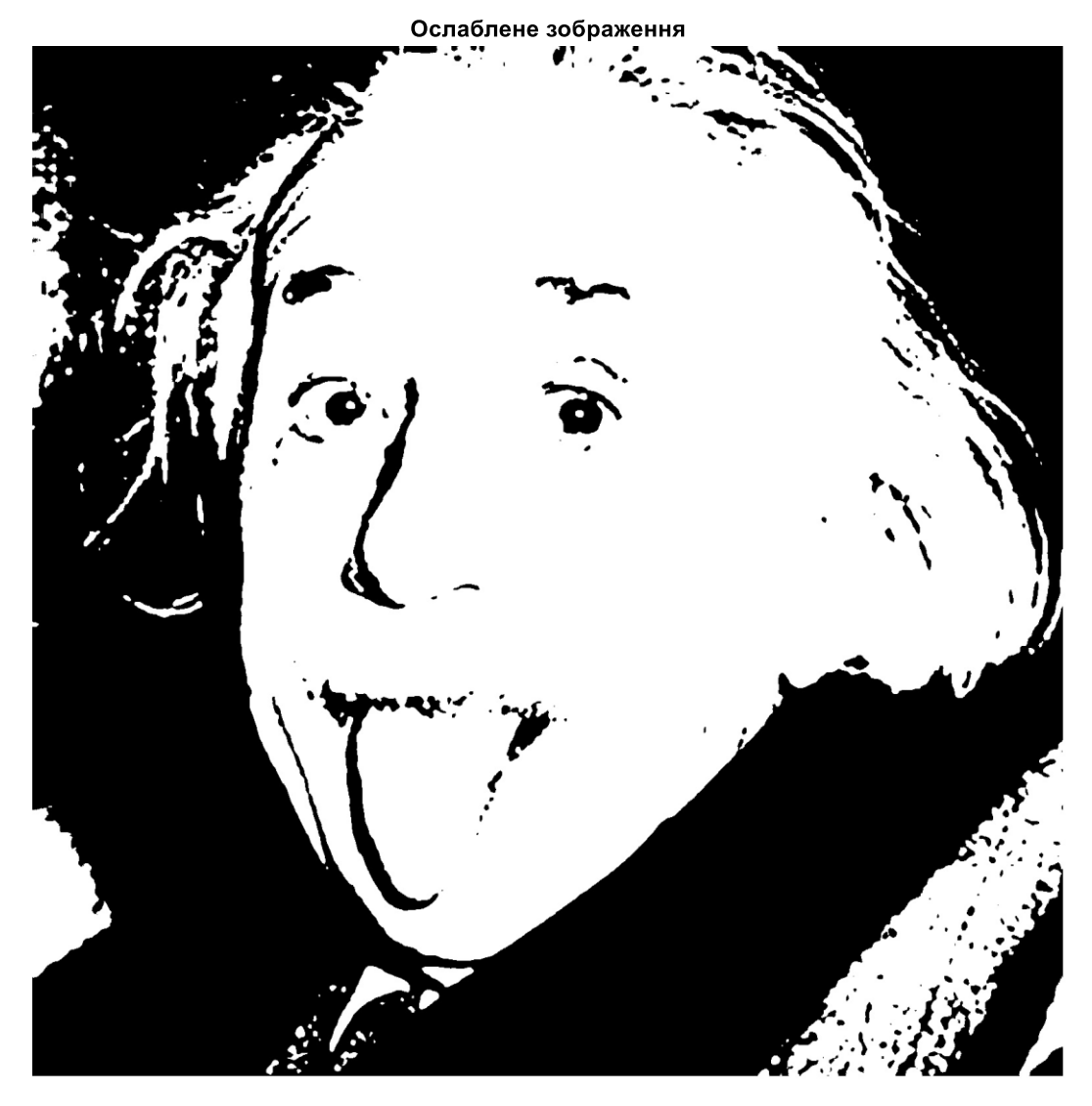

Рис. 3.8. Порушене зображення

Дальше в середовищі Матлаб до зображення було додано білий шум з різними значеннями дисперсії. Результати наведено на рис. 3.9.

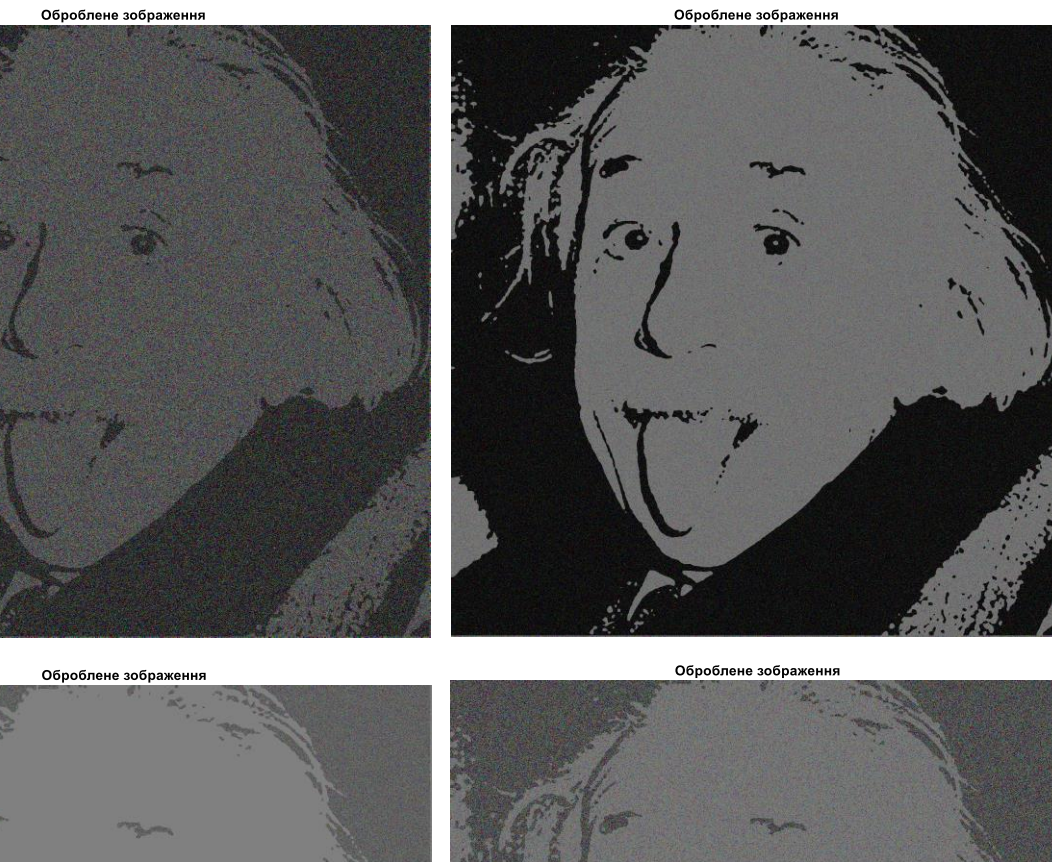

Оброблене зображен

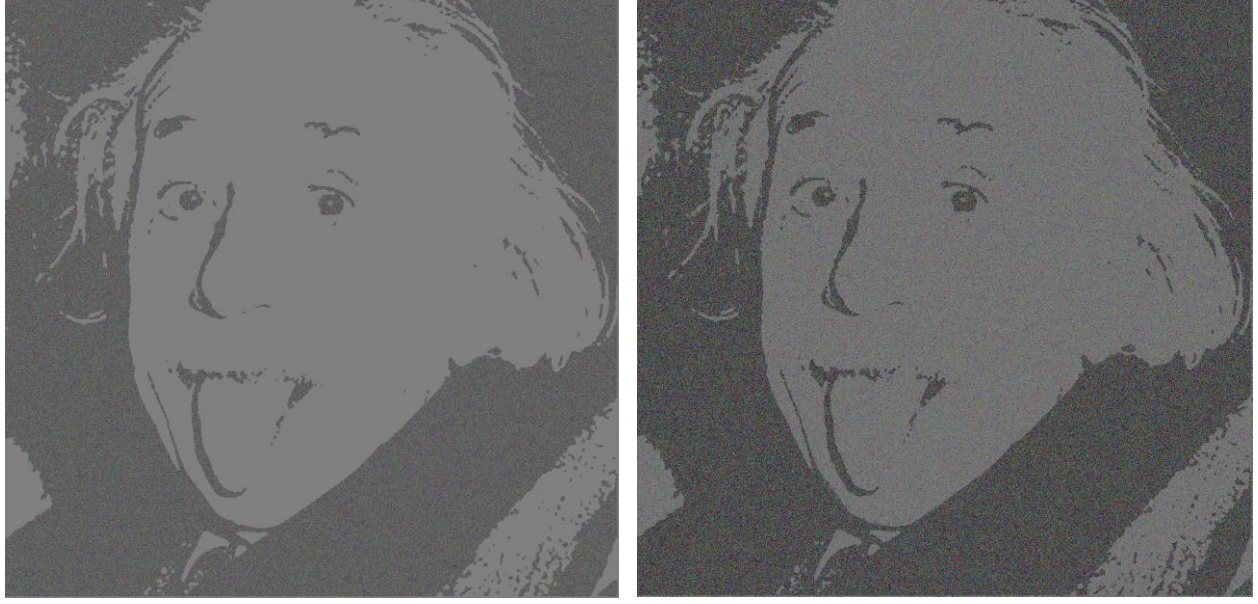

Рис. 3.9. Результати опрацювання

З рис. 3.9 видно, що якість зображення при середньому значенні дисперсії шуму не покращилась, однак значно покращилось візуальне сприйняття зображення. Також можливим стало візуальне розпізнавання деталей зображення.

Можна вважати, що додавання шуму, значення якого повинне підбиратись окремо в кожному окремому випадку, носить конструктивний

характер, а метод стохастичного резонансу справді покращує якість візуального сприйняття зображень

Якість зображення в результаті стохастичного резонансу може бути додатково покращена шляхом розмиття або піддавання зображення просторовій фільтрації низьких частот. Це можна приблизно уявити в зоровій системі, примруживши очі або віддаляючись від зображення. Це дозволяє візуальній системі спостерігача усереднювати інтенсивність пікселів по регіонах, що фактично є фільтром низьких частот. Резонанс усуває гармонійні спотворення через порогове значення, розповсюджуючи спотворення по всьому спектру, а фільтр низьких частот усуває більшу частину шуму, який був висунутий на більш високі просторові частоти.

Аналогічного результату можна досягти шляхом дослідження кількох порогових рівнів, тож у певному сенсі додавання шуму створює новий ефективний поріг для вимірювального пристрою.

3.4 Висновки до розділу 3

Проаналізовано суть та можливості застосування стохастичного резонансу до покращення візуальної якості зображень. Встановлено, що застосування методу стохастичного резонансу забезпечує підсилення (або збільшення інформації) під дією оптимального рівня шуму.

Встановлено, що зображення на рисунку найбільш чітко сприймається при оптимальній інтенсивності зовнішнього шуму. При додаванні до значно ослабленного нижче рівня візуального сприйняття зображення певного шуму заданої інтенсивності спостерігається значне підсилення в околі наявних пікселів чи колірних або відтінкових зон зображення, що і є аналогом резонансу у фізиці. Внаслідок цього резонансу відновлюються окремі втрачені елементи зображення, відновити які іншими методами опрацювання зображень

неможливо. При цьому значно зростає візуальна якість та сприйняття зображення людиною.

Змодельовано ефект стохастичного резонансу на тестових зображеннях.

#### РОЗДІЛ 4

### ОХОРОНА ПРАЦІ ТА БЕЗПЕКА В НАДЗВИЧАЙНИХ СИТУАЦІЯХ

4.1 Охорона праці

Електромагнітне випромінювання в оптичній області, що примикає з боку коротких хвиль до видимого світла і має довжину хвиль в діапазоні 200...400 нм, називають ультрафіолетовим випромінюванням (УФВ). Вплив його на людину оцінюють еритемною дією (почервоніння шкіри, що приводить через 48 годин до її пігментації - засмазі).

Проблема ультрафіолетового випромінювання як виробничого та екологічного чинника обумовлена широким використанням джерел постачання в народному господарстві, збільшенням рівнів сонячного випромінювання у зв'язку зі зменшенням озонового шару, зростанням кількості захворювань, зокрема злоякісних і доброякісних пухлин шкіри, та інших порушень стану здоров'я, що викликаються ультрафіолетової радіацією.

При тривалій відсутності УФВ в організмі розвивається «світлове голодування». Тому воно необхідно для нормальної життєдіяльності людини. Однак, при тривалому впливі великих доз УФВ можуть наступити серйозні поразки очей і шкіри. Зокрема, це може призвести до розвитку раку шкіри, кератитів (запалень рогівки) і помутніння кришталика очей (фотокератиту, який характеризується прихованим періодом від 0,5 до 24 годин). Для профілактики несприятливих наслідків, викликаних дефіцитом УФВ, використовують сонячне випромінювання, влаштовуючи солярії, інсоляцію приміщень, а також застосовуючи штучні джерела УФВ.

На промислових підприємствах джерелами ультрафіолетових випромінювань є дуга електрозварювання, ртутно-кварцові лампи, лазери, інші прилади та установки. Формування й вплив на працюючих оптичного випромінювання в ультрафіолетової області відбувається при електрогазозварювальних процесах, на роботах з плазменними технологіями (різка металу, напилювання, наплавлення металу), при використанні різних світильників та випромінювачів з кварцовими, ртутними, галогенними лампами, інших спектральних джерел. У різних галузях економіки та народного господарства широке застосування знаходять такі сучасні технології, як ультрафіолетове сушіння, установки для знезараження повітря, поверхонь та води, різні медичні та інші випромінювачі (перукарське устаткування, манікюрні лампи, солярії та інші).

Професіональному впливу УФВ піддаються електрогазозварювальники, копіювальники друкованих форм, працівники тепличних господарств, медичний персонал (фізіотерапевти, стоматологи, педіатри) та інші працівники, обслуговуючі різні джерела ультрафіолетового випромінювання. З іншого боку, при дорожніх, сільськогосподарських, будівельних та інших видах робіт, виконуваних на свіжому повітрі, відбувається вплив на працюючих природного УФ-випромінювання, як складової сонячної радіації. Окремо слід виділити групу працівників різних професій (звані "прихвачувальники"), які виконують спільні зі зварником роботи з фіксації деталей великогабаритних конструкцій в останній момент накладення первинного шва. Ці роботи виконують самі зварювальники (різних спеціальностей), і працівники інших професій - слюсарі механозбиральних робіт, монтажники та інші. Особливість таких робіт короткочасність використання зварювальної дуги, її "імпульсний" характер під час "прихвачування" деталей зварювальної конструкції. Зазначені роботи, необхідно виконувати в окулярах із захисними фільтрами.

При впливі надлишкового ультрафіолетового випромінювання можливий розвиток низки захворювань і патологічних станів, насамперед, із боку органу зору, серед яких найчастіше відзначаються катаракта чи помутніння кришталика очі, запалення роговиці (кератит), слизових оболонок

66

(фотоофтальмія). УФ-переопромінювання може призвести до хвороб шкірних покровів: запалювальне почервоніння шкіри чи еритема, прискорення старіння шкіри, алергічні реакції, пухлини шкіри, в тому числі злоякісні (рак шкіри, меланома).

До засобів колективного захисту від УФВ відносяться різні пристрої (огороджувальні, вентиляційні, автоматичного контролю і сигналізації, дистанційного управління), а також знаки безпеки. Індивідуальний захист від УФВ здійснюють різними екранами: фізичними (у вигляді різних предметів, що поглинають, розсіюють або відображають промені) і хімічними (хімічні речовини та захисні креми, що містять інгредієнти, які поглинають УФВ). Для захисту також використовують виготовлений із тканини (попліну та ін) спеціальний одяг, окуляри із захисними фільтрами. Повний захист від УФВ усіх хвиль забезпечує флінтглас (скло, що містить окис свинцю) товщиною 2 мм. При влаштуванні приміщень враховують, що відображуюча властивість різних оздоблювальних матеріалів для УФВ і видимого світла різна.

### 4.2 Безпека в надзвичайних ситуаціях

#### *Режим зони надзвичайної екологічної ситуації*

Режим зони надзвичайної екологічної ситуації - це особливий правовий режим, який може тимчасово запроваджуватися в окремих місцевостях у разі виникнення надзвичайних екологічних ситуацій і спрямовується для попередження людських і матеріальних витрат, відвернення загрози життю і здоров'ю громадян, а також усунення негативних наслідків надзвичайної екологічної ситуації.

Запровадження відповідного правового режиму передбачає виділення державою (або органами місцевого самоврядування) додаткових фінансових та інших матеріальних ресурсів, достатніх для нормалізації екологічного стану і

відшкодування завданих збитків, запровадження спеціального режиму поставок продукції для державних потреб, реалізації комплексних та цільових програм громадських робіт.

Законодавство про зону надзвичайної екологічної ситуації становлять:

- Закон України від 25 червня 1991 року "Про охорону навколишнього природного середовища";

- від 14 грудня 1999 року "Про аварійно-рятувальні служби";

- від 16 березня 2000 року "Про правовий режим надзвичайного стану";

- від 13 липня 2000 року "Про зону надзвичайної екологічної ситуації";

- а також прийняті відповідно до них нормативно-правові акти.

Підставами для оголошення окремої місцевості зоною надзвичайної екологічної ситуації можуть бути:

- значне перевищення гранично допустимих норм показників якості навколишнього природного середовища, визначених законодавством;

- виникнення реальної загрози життю та здоров'ю великої кількості людей або заподіяння значної матеріальної шкоди юридичним, фізичним особам чи навколишньому природному середовищу внаслідок надмірного забруднення навколишнього природного середовища, руйнівного впливу стихійних сил природи чи інших факторів;

- негативні зміни, які сталися у навколишньому природному середовищі на значній території і які неможливо усунути без застосування надзвичайних заходів з боку держави, або які суттєво обмежують чи виключають можливість проживання населення і провадження господарської діяльності на відповідній території;

значне збільшення рівня захворюваності населення внаслідок негативних змін у навколишньому природному середовищі. Окрема місцевість України оголошується зоною надзвичайної екологічної ситуації Указом Президента України, затвердженим Верховною Радою України за пропозицією Ради національної безпеки і оборони України або за поданням Кабінету Міністрів України.

В такому Указі Президента України має бути зазначено:

- обставини, що стали причиною та обґрунтуванням необхідності оголошення окремої місцевості зоною надзвичайної екологічної ситуації;

- межі території, на якій вона оголошується;

- заходи щодо організаційного, фінансового та матеріально-технічного забезпечення життєдіяльності населення в такій зоні;

- основні заходи, що запроваджуються для подолання наслідків надзвичайної екологічної ситуації;

- обмеження на певні види діяльності в цій зоні;

- час, з якого окрема місцевість оголошується зоною надзвичайної екологічної ситуації;

- строк, на який ця територія оголошується такою зоною.

За наявності достатніх підстав у межах зони надзвичайної екологічної ситуації може бути введений правовий режим надзвичайного стану в порядку, встановленому відповідним законом із запровадженням додаткових заходів.

Юридичні та фізичні особи, винні у порушенні правового режиму в зоні надзвичайної екологічної ситуації, несуть відповідальність згідно з законами України.

4.3 Висновки до розділу

В розділі «Охорона праці та безпека в надзвичайних ситуаціях» описано вплив ультразвуку на організм людини, також режими зони надзвичайної екологічної ситуації.

### ВИСНОВКИ

Велика кількість інформаційних систем використовує подання оригінальних та оброблених зображень що виводяться на екран для використання спостерігачем. Процедура надання такої презентації називається рендерингом. Бажано використовувати обробку, щоб зображення мало достатню для сприйняття людиною якість і було б максимально комфортним.

Проаналізовано методи покращення якості зображень та способи їхньої реалізації в середовищі Matlab, зокрема розглянуто способи покращення низькоконтрастних зображень, покращення зображення шляхом вирівнювання гістограми. Також розглянуто методи колірного кодування та перетворення кольорових систем і корекцію кольорових зображень, оскільки людський зір більш чутливий до зміни яскравості, ніж до зміни кольору. Ця обставина робить доцільним проведення обробки окремо для компоненти яскравості.

Встановлено, що ці методи добре працюють у випадках, коли початкова якість зображень є високою. Однак, у випадках, коли якість зображення є дуже низькою а елементи на такому зображенні практично не можуть бути ідентифіковані візуально, ці методи не дають належного результату.

Проаналізовано суть та можливості застосування стохастичного резонансу до покращення візуальної якості зображень. Встановлено, що застосування методу стохастичного резонансу забезпечує підсилення (або збільшення інформації) під дією оптимального рівня шуму.

Встановлено, що зображення на рисунку найбільш чітко сприймається при оптимальній інтенсивності зовнішнього шуму. При додаванні до значно ослабленного нижче рівня візуального сприйняття зображення певного шуму заданої інтенсивності спостерігається значне підсилення в околі наявних пікселів чи колірних або відтінкових зон зображення, що і є аналогом резонансу

у фізиці. Внаслідок цього резонансу відновлюються окремі втрачені елементи зображення, відновити які іншими методами опрацювання зображень неможливо. При цьому значно зростає візуальна якість та сприйняття зображення людиною. Змодельовано ефект стохастичного резонансу на тестових зображеннях.

### ПЕРЕЛІК ВИКОРИСТАНИХ ДЖЕРЕЛ

1. У.Прэтт. Цифровая обработка изображений. Т.1, Т.2 - М.,"Мир",1982.

2. В.Г.Потемкин. Система инженерных и научных расчетов MATLAB 5.x., т.т.1,2 – М.,Диалог-МИФИ, 1999.

3. Дубков А.А. Конструктивная роль шума в нелинейных неравновесных системах: Учебно–методические материалы для магистрантов и аспирантов Исследовательской школы "Колебательно-волновые процессы в природных и искусственных средах". – Нижний Новгород: Нижегородский госуниверситет,  $2014. - 37$  c.

4. А. В. Ходырев, Моделирование стохастического резонанса в бистабильных ферромагнетиках, Изв. ИМИ УдГУ, 2006, выпуск 3(37), 161–162

5. Анищенко В.С., Нейман А.Б., Мосс Ф., Шиманский-Гайер Л. Стохастический резонанс как индуцированный шумом эффект увеличения степени порядка // Успехи физических наук. 1999. Т. 169. № 1. С. 7–38.

6. Исавнин А.Г. Стохастический резонанс в системе однодоменных магнитных частиц. Набережные Челны: Изд-во Камского госуд. политехн. инта. 2004. 160 с.

7. Ломаев Г.В., Петров М.Ю., Ходырев А.В. О математическом моделировании ГПР в процессе переключения бистабильных ферромагнетиков // Вестник Удмуртского университета, серия "Физика". 2005. № 4. C. 195–202.

8. Лотеишн В.Т. Система MATLAB 5для студентов. — М.:ДИАЛОГ-МИФИ, 1998.

9. Гультяев А. Имитационное моделирование в среде Windows. – С-Пб, КОРОНА принт, 1999. – 287 с.
10. Калюжний О.Я. Моделювання систем передачі сигналів в обчислювальному середовищі MATLAB-Simulink. – К., "Політехніка", 2004. – 135 с.

## ДОДАТКИ

**УДК 621.391.837:621.397.13 Денис Сіренко, Руслан Грималовський, Ірина Дедів, к.т.н., доцент** Тернопільський національний технічний університет імені Івана Пулюя, Україна

## **СПОСІБ ПІДСИЛЕННЯ ВІЗУАЛЬНОГО СПРИЙНЯТТЯ ЗОБРАЖЕНЬ НА ОСНОВІ СТОХАСТИЧНОГО РЕЗОНАНСУ**

## **Denis Sirenko, Ruslan Hrymalovsky, Iryna Dediv, Ph.D., Assoc. Prof. THE METHOD OF ENHANCING VISUAL PERCEPTION OF IMAGES ON THE BASIS OF STOCHASTIC RESONANCE**

Поширеною в області оброблення, перетворення та зберігання даних є задача цифрового оброблення зображень для їх зберігання, передачі та подання в автономних системах машинного зору з однієї сторони та для підвищення якості зображень з метою покращення їх візуального сприйняття людиною. При цьому, актуальною сьогодні є друга група задач, оскільки при прийомі та передачі зображень, їхньому кодуванні/декодуванні часто погіршується якість візуального сприйняття, а також зростає кількість людей із вадами зору та порушеннями об'єктивного зорового сприйняття.

Суть підвищення якості зображень полягає в такій їхній обробці, щоб результат виявився більш відповідним з точки зору візуального сприйняття людиною. При цьому різні підходи до покращення якості зображень можна умовно розділити на дві групи, а саме: методи обробки в просторовій області (просторові методи) та методи обробки в частотній області (частотні методи). У випадку застосування методів першої групи застосовуються підходи з перетворення параметрів та координат окремих пікселів цифрового зображення. Підходи з другої групи полягають в модифікації сигналу, що формується шляхом застосування до зображення перетворення Фур'є. Перспективними також є методи покращення якості зображень у вигляді комбінації різних підходів цих двох груп. Варто зазначити, що загальної та єдиної теорії покращення якості зображень немає. Метою обробки зображень, які призначені для безпосереднього спостереження людиною, є підвищення візуальної інтерпретації. Однак, візуальне оцінювання якості зображення людиною є суб'єктивним процесом, який буде індивідуальним для кожної окремо взятої людини і визначатиметься її індивідуальними особливостями зорового сприйняття. Коли ж обробка зображення виконується для задач машинного сприйняття, завдання оцінювання якості отриманого результату обробки стає об'єктивним із можливістю застосування значної кількості об'єктивних методів. Тим не менше, навіть у ситуації, коли проблема дозволяє встановити чіткі критерії якості, потрібна певна кількість спроб тестування, доки буде обрано конкретний підхід до покращення зображень.

В дослідженнях проводиться розроблення методу покращення зображень для кращого візуального їхнього сприйняття людиною на основі застосування ефекту стохастичного резонансу, що полягає в підсиленні або збільшенні кількості інформації, що міститься в ослабленному чи зашумленному зображенні при дії на нього оптимального рівня шуму.

## **Лілература**

1. Гонсалес Р., Вудс Р. Цифровая обработка изображений. – М.: Техносфера, 2005. – 1072 с.

2. Gammaitoni L. «Stochastic resonance»: Reviews of Modern Physics/ Gammaitoni L., Hanggi P., Jung P., Marchesoni F. - T.70 - №1